# **SZCZEGÓŁOWA INSTRUKCJA WYPEŁNIANIA WNIOSKU O PRZYZNANIE PŁATNOŚCI W RAMACH SYSTEMÓW WSPARCIA BEZPOŚREDNIEGO, POMOCY FINANSOWEJ Z TYTUŁU WSPIERANIA GOSPODAROWANIA NA OBSZARACH GÓRSKICH I INNYCH OBSZARACH O NIEKORZYSTNYCH WARUNKACH GOSPODAROWANIA (ONW), PŁATNOŚCI ROLNOŚRODOWISKOWEJ NA ROK 2014**

**Przed wypełnieniem wniosku o przyznanie płatności na rok 2014, należy zapoznać się z niniejszą Instrukcją wypełniania wniosku.** 

**Jeżeli rolnik ubiega się o przyznanie płatności w ramach systemów wsparcia bezpośredniego i pomocy finansowej z tytułu wspierania gospodarowania na obszarach górskich i innych obszarach o niekorzystnych warunkach gospodarowania (ONW), wniosek należy wypełnić zgodnie z wytycznymi zawartymi w części I Instrukcji.** 

**Jeżeli rolnik ubiega się również o przyznanie płatności rolnośrodowiskowej (PROW 2007-2013), wniosek należy wypełnić odpowiednio zgodnie z wytycznymi zawartymi w części I i II Instrukcji.** 

**Uwaga: W przypadku ubiegania się o przyznanie płatności rolnośrodowiskowej należy dodatkowo wypełnić Deklarację pakietów rolnośrodowiskowych w ramach PROW 2007-2013. Formularz ten dostępny jest na stronie internetowej www.arimr.gov.pl oraz w biurach powiatowych i oddziałach regionalnych ARiMR.** 

# **CZĘŚĆ I INSTRUKCJI**

# **A. INFORMACJE OGÓLNE**

## **W roku 2014 na jednym formularzu wniosku można ubiegać się o przyznanie:**

- jednolitej płatności obszarowej;
- specjalnej płatności obszarowej do powierzchni upraw roślin strączkowych i motylkowatych drobnonasiennych;
- oddzielnej płatności z tytułu owoców i warzyw (płatność do pomidorów);
- oddzielnej płatności z tytułu owoców miękkich;
- płatności cukrowej;
- płatności do surowca tytoniowego (płatność do tytoniu);
- płatności do krów i owiec;
- pomocy finansowej z tytułu wspierania gospodarowania na obszarach górskich i innych obszarach o niekorzystnych warunkach gospodarowania (płatność ONW);
- płatności rolnośrodowiskowej,
- płatności uzupełniających, tj.:
	- $\circ$  płatności uzupełniającej do powierzchni uprawy chmielu niezwiązanej z produkcją;
	- o płatności uzupełniającej dla producentów surowca tytoniowego (płatność niezwiązana do tytoniu);
	- o płatności uzupełniającej w zakresie produkcji ziemniaka skrobiowego (płatność niezwiązana do skrobi).

#### **W roku 2014 nie będą przyznawane płatności uzupełniające do powierzchni upraw innych roślin i do powierzchni gruntów ornych, na których nie jest prowadzona uprawa roślin (uzupełniająca płatność podstawowa) oraz płatności uzupełniające do powierzchni upraw roślin przeznaczonych na paszę, uprawianych na trwałych użytkach zielonych (płatność zwierzęca)**.

Jeżeli rolnik w 2013 roku nie składał wniosku o przyznanie płatności, w roku 2014 nie otrzyma z ARiMR wstępnie wypełnionego wniosku o przyznanie płatności oraz materiału graficznego. W takim przypadku należy wypełnić pusty formularz wniosku, zamieszczony na stronie internetowej www.arimr.gov.pl, w zakładce Pobierz wnioski (http://www.arimr.gov.pl/dla-beneficjenta/wnioski.html) oraz dostępny w biurach powiatowych i oddziałach regionalnych ARiMR.

**Jeżeli rolnik w danym roku nie zamierza ubiegać się o przyznanie kolejnej płatności rolnośrodowiskowej, zamiast wniosku o przyznanie płatności rolnośrodowiskowej, składa informację o gruntach, na których realizuje zobowiązanie rolnośrodowiskowe w zakresie danego wariantu w danym roku, a w przypadku pakietu 7, informację o zwierzętach, w odniesieniu do których realizuje zobowiązanie rolnośrodowiskowe w danym roku. Niezłożenie w danym roku wniosku o przyznanie kolejnej płatności rolnośrodowiskowej za realizację danego wariantu albo informacji o gruntach lub zwierzętach, w stosunku do których rolnik realizuje zobowiązanie rolnośrodowiskowe w ramach PROW 2007-2013, skutkować będzie koniecznością zwrotu przyznanych płatności rolnośrodowiskowych za lata ubiegłe.** 

Informację należy złożyć do kierownika biura powiatowego ARiMR właściwego ze względu na miejsce zamieszkania **rolnika albo siedzibę rolnika, w terminie określonym do składania wniosków o przyznanie płatności rolnośrodowiskowej (część A1 niniejszej instrukcji).** 

**Formularz Informacji o realizowanym zobowiązaniu rolnośrodowiskowym w ramach PROW 2007-2013, zamieszczony jest na stronie internetowej www.arimr.gov.pl, w zakładce Pobierz wnioski (http://www.arimr.gov.pl/dla-beneficjenta/wnioski.html) oraz dostępny w biurach powiatowych i oddziałach regionalnych ARiMR.**

**Zmiany w zasadach przyznawania płatności w 2014 roku** 

- **1. Od 2014 roku jednolita płatność obszarowa przysługuje do gruntów rolnych, które nie były utrzymywane w dobrej kulturze rolnej na dzień 30 czerwca 2003 r. i były oznaczone kodem DR10, o ile na gruntach tych prowadzona jest działalność rolnicza.**
- 2. W przypadku, gdy w obrębie działki rolnej znajdują się siedliska przyrodnicze/gatunki ptaków/gatunki zwierząt i rolnik będzie kosił oraz usuwał w terminie do 31 października okrywę roślinną, wówczas zobowiązany jest on do złożenia w terminie do 9 czerwca –

Oświadczenia o występowaniu na łące lub pastwisku siedliska przyrodniczego, siedliska gatunku ptaków, siedliska gatunku zwierząt. Oświadczenie to dostępne jest na stronie internetowej **www.arimr.gov.pl, w zakładce Pobierz wnioski (http://www.arimr.gov.pl/dla-beneficjenta/wnioski.html).**

3. Rolnicy, którzy po raz pierwszy ubiegają się o przyznanie płatności ONW w roku 2014 lub zakończyli realizację pierwszego 5-cio letniego zobowiązania, wyłączeni są z obowiązku prowadzenia działalności rolniczej na obszarach ONW przez pięć kolejnych lat, licząc od dnia otrzymania płatności. 4.

#### **Szczegółowe informacje dotyczące zasad i warunków przyznawania płatności w ramach systemów wsparcia bezpośredniego na rok 2014 zamieszczone są na stronie internetowej www.arimr.gov.pl oraz są dostępne w biurach powiatowych i oddziałach regionalnych ARiMR**.

## **Składanie wniosków przez Internet**

Wniosek o przyznanie płatności na rok 2014 można złożyć także za pomocą formularza wniosku umieszczonego na stronie internetowej ARIMR, w zakładce System teleinformatyczny ARiMR-wniosek przez Internet (http://www.arimr.gov.pl/dla-beneficjenta/systemteleinformatyczny-arimr.html). Formularz ten umożliwia wprowadzenie danych do systemu teleinformatycznego ARiMR oraz ich zatwierdzenie, co jest równoznaczne ze złożeniem wniosku o przyznanie płatności. W zakładce tej znajduje się także odrębna instrukcja wypełniania wniosku przez Internet.

Warunkiem złożenia wniosku o przyznanie płatności, za pomocą formularza umieszczonego na stronie internetowej ARiMR, jest posiadanie przez rolnika nadanego loginu i kodu dostępu do systemu teleinformatycznego ARiMR.

Wniosek o nadanie loginu i kodu dostępu składa się do kierownika biura powiatowego ARiMR właściwego ze względu na miejsce zamieszkania lub siedzibę rolnika.

Formularz wniosku o nadanie loginu i kodu dostępu do systemu teleinformatycznego ARIMR jest dostępny na stronie internetowej www.arimr.gov.pl, w zakładce System teleinformatyczny ARiMR-wniosek przez Internet (http://www.arimr.gov.pl/dlabeneficjenta/system-teleinformatyczny-arimr.html) oraz w biurach powiatowych i oddziałach regionalnych ARiMR.

Rolnik, który posiada już nadany login i kod dostępu do systemu teleinformatycznego ARiMR, może złożyć wniosek o przyznanie płatności za pomocą formularza umieszczonego na stronie internetowej ARiMR przy użyciu tego loginu i kodu dostępu (nie musi ponownie występować o ich nadanie).

## **Zasady doręczania decyzji w sprawie przyznania płatności**

W przypadku, gdy przyznawana w drodze decyzji kwota płatności jest zgodna z żądaniem rolnika określonym we wniosku, taka decyzja nie będzie faktycznie doręczana wnioskodawcy. Za dzień doręczenia takiej decyzji uznaje się dzień wpływu (uznania) środków finansowych na rachunku bankowym strony (wnioskodawcy). Decyzje o przyznaniu płatności, które nie określają zmniejszeń lub wykluczeń, są doręczane jedynie na żądanie rolnika. Żądanie doręczenia decyzji, składa się do kierownika biura powiatowego ARiMR właściwego ze względu na miejsce zamieszkania albo siedzibę rolnika, w terminie 14 dni od dnia uznania przyznanej pomocy na rachunku bankowym rolnika. Odwołanie od decyzji zgodnej z żądaniem rolnika wnosi się w terminie 14 dni od daty uznania środków na rachunku bankowym rolnika. Poza tym rolnik może, w każdym terminie, złożyć do kierownika biura powiatowego ARiMR wniosek o udostępnienie decyzji spełniającej żądanie rolnika.

# **Rośliny, do których przysługują płatności w zakresie danej grupy upraw**

**JPO – w przypadku ubiegania się o przyznanie jednolitej płatności obszarowej**  Do przyznania jednolitej płatności obszarowej kwalifikują się wszystkie rośliny uprawne (rolnicze) uprawiane na gruntach rolnych obejmujących **grunty orne, trwałe użytki zielone, uprawy trwałe oraz ogródki przydomowe**, a także:

- − szkółki drzew i krzewów (z wyłączeniem drzewek bożonarodzeniowych oraz szkółek kontenerowych, tj. szkółek drzew i krzewów posadowionych na podłożu betonowym), rośliny uprawiane w szklarniach i tunelach foliowych;
- ugór, wierzba przeznaczona do wyplatania;
- − zagajniki o krótkiej rotacji (jednolite gatunkowo uprawy drzew z rodzaju brzoza, topola oraz wierzba (poza wierzbą do wyplatania) o powierzchni co najmniej 0,1 ha, w których zbiór plonu dokonywany jest w cyklu nie dłuższym niż: 8 lat w przypadku upraw brzozy i 6 lat w przypadku pozostałych upraw);
- − elementy krajobrazu podlegające zachowaniu w obrębie działki rolnej, obejmujące: drzewa będące pomnikami przyrody (objęte ochroną na podstawie przepisów o ochronie przyrody), oczka wodne o łącznej powierzchni mniejszej niż 100 m<sup>2</sup> (w rozumieniu przepisów o ochronie gruntów rolnych i leśnych), oraz rowy do 2 m szerokości;
- − obiekty położone w obrębie działki rolnej, takie jak żywopłoty, pasy zadrzewień, ściany tarasów, nieutwardzone drogi dojazdowe wydzielone w obrębie działek rolnych oraz mury, które tradycyjnie stanowią element dobrej kultury rolnej, jeżeli ich całkowita szerokość nie przekracza 2 m, i które nie stanowią odrębnej działki ewidencyjnej;
- − strefy buforowe.

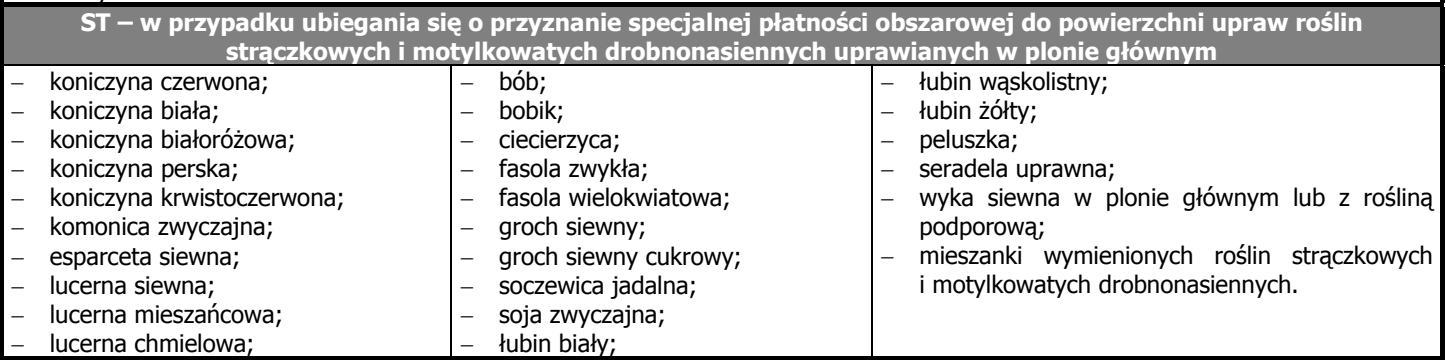

## **A1. TERMIN SKŁADANIA WNIOSKU**

- ¾ W roku 2014 wniosek o przyznanie płatności składa się w terminie **od dnia 15 marca do dnia 15 maja**. Wniosek o przyznanie płatności może zostać złożony także w terminie 25 dni kalendarzowych po terminie składania wniosków, tj. do dnia 9 czerwca 2014 r., jednak za każdy dzień roboczy opóźnienia stosowana jest redukcja w wysokości 1% kwoty płatności.
- ¾ Zmiany do wniosku o przyznanie jednolitej płatności obszarowej, specjalnej płatności obszarowej do powierzchni upraw roślin strączkowych i motylkowatych drobnonasiennych, płatności ONW oraz płatności rolnośrodowiskowej można składać do dnia **2 czerwca 2014 r**.
- ¾ Formularz zmiany do wniosku można także złożyć w terminie do dnia 9 czerwca 2014 r. Zmiana ta spowoduje zmniejszenie kwoty płatności o 1% za każdy dzień roboczy opóźnienia (licząc od dnia 3 czerwca 2014 r. włącznie) kwoty płatności odnoszącej się do powierzchni działek rolnych, dla których dokonano zmian lub do powierzchni działek rolnych, które zostały dodane.
- ¾ Rolnicy, którzy złożą wnioski o przyznanie płatności w ramach systemów wsparcia bezpośredniego, pomocy finansowej z tytułu wspierania gospodarowania na obszarach górskich i innych obszarach o niekorzystnych warunkach gospodarowania (ONW) lub płatności rolnośrodowiskowej na 2014 rok, w okresie od dnia 16 maja do dnia 9 czerwca 2014 r., w sytuacji wystąpienia nadzwyczajnych okoliczności lub wystąpienia siły wyższej nie będą mieli obniżanych kwot płatności z tytułu złożenia wniosku po terminie, pod warunkiem, że na piśmie poinformują kierownika biura powiatowego ARiMR o wystąpieniu nadzwyczajnych okoliczności lub wystąpieniu siły wyższej, w terminie 10 dni roboczych od dnia, w którym rolnik uzyska taką możliwość oraz obowiązkowo dołączą dowody potwierdzające ich wystąpienie.

Przypadki działania siły wyższej lub wystąpienia nadzwyczajnych okoliczności obejmują w szczególności:

− śmierć rolnika;

- − długookresową niezdolność rolnika do pracy;
- − poważną klęskę żywiołową w znacznym stopniu dotykającą grunty rolne gospodarstwa;
- − wypadek powodujący zniszczenie w gospodarstwie budynków dla zwierząt gospodarskich;
- − epidemię dotykającą część lub cały inwentarz rolnika.

Zasady przyznawania płatności w ramach systemów wsparcia bezpośredniego, pomocy finansowej z tytułu wspierania gospodarowania na obszarach górskich i innych obszarach o niekorzystnych warunkach gospodarowania (ONW), płatności rolnośrodowiskowej, w przypadku wystąpienia nadzwyczajnych okoliczności lub wystąpienia siły wyższej oraz wykaz dowodów potwierdzających wystąpienie siły wyższej lub nadzwyczajnych okoliczności dostępne są na stronie internetowej www.arimr.gov.pl, w zakładce Dopłaty obszarowe/Płatności bezpośrednie (http://www.arimr.gov.pl/pomoc-unijna/platnosci-bezposrednie.html), w zakładce Wdrażane programy PROW 2007-2013/Wsparcie ONW (http://www.arimr.gov.pl/pomoc-unijna/prow-2007-2013/wsparcie-onw.html), a w przypadku płatności rolnośrodowiskowej (PROW 2007-2013) w zakładce Wdrażane programy PROW 2007-2013/Program rolnośrodowiskowy (http://www.arimr.gov.pl/pomoc-unijna/prow-2007-2013/program-rolnosrodowiskowy.html), oraz w biurach powiatowych i oddziałach regionalnych ARiMR.

# **A2. WAŻNIEJSZE POJĘCIA**

**rolnik** – osoba fizyczna lub prawna, bądź grupa osób fizycznych lub prawnych, bez względu na status prawny takiej grupy i jej członków w świetle prawa krajowego, których gospodarstwo znajduje się na terytorium Rzeczypospolitej Polskiej oraz która prowadzi działalność rolniczą.

**działka rolna** – zwarty obszar gruntu, zgłoszony przez jednego rolnika i obejmujący nie więcej niż jedną grupę upraw, o powierzchni nie mniejszej niż 0,1 ha. Jednak w przypadku, gdy wymagane jest oddzielne zgłoszenie użytkowania pewnego obszaru w ramach gruntów objętych grupą upraw, działka rolna jest ograniczona na podstawie tego konkretnego użytkowania. Działka rolna może być położona na całej działce ewidencyjnej lub jej części albo na kilku przylegających do siebie działkach ewidencyjnych.

**działalność rolnicza** - oznacza produkcję, hodowlę lub uprawę produktów rolnych, włączając w to zbiory, dojenie, chów zwierząt oraz utrzymywanie zwierząt do celów gospodarskich lub utrzymywanie gruntów w dobrej kulturze rolnej zgodnej z ochroną środowiska.

**gospodarstwo rolne** – wszystkie jednostki produkcyjne zarządzane przez rolnika, które znajdują się na terytorium Rzeczypospolitej Polskiej, o łącznej powierzchni nie mniejszej niż 1ha.

**posiadacz gospodarstwa rolnego** - właściciel, dzierżawca, użytkownik lub osoba mająca inne prawo, z którym łączy się określone władztwo nad cudzą rzeczą. Płatności przysługują faktycznemu użytkownikowi, który rzeczywiście wykonuje wszelkie czynności niezbędne dla prawidłowego funkcjonowania gospodarstwa. Mogą nimi być działania organizacyjne, kierownicze, jak i osobiste zaangażowanie w bezpośrednim wykonywaniu pracy fizycznej w gospodarstwie. Prowadzenie działalności rolniczej nie musi polegać tylko na "własnoręcznym" prowadzeniu prac polowych, ale obejmuje również: swobodne decydowanie o tym, jakie rośliny uprawiać, jakich należy dokonywać zabiegów agrotechnicznych, zbieranie samodzielnie, bądź przy udziale innych osób, plonów, itp. Prowadzenie działalności rolniczej rozumiane jest jako dokonywanie nakładów i czerpanie ewentualnych korzyści.

**grunty rolne** – oznaczają użytki rolne obejmujące: grunty orne, trwałe użytki zielone (trwałe łąki i trwałe pastwiska), uprawy trwałe, w tym sady, oraz ogródki przydomowe.

**trwałe użytki zielone** – grunt wykorzystywany w sposób ciągły (przez przynajmniej pięć lat wstecz) do uprawy bylin paszowych, zarówno uprawnych (sianych), jak również zasianych naturalnie, niewłączony do systemu płodozmianu w gospodarstwie. Takie grunty można wykorzystywać jako tereny do wypasu lub kosić porastającą je roślinność na kiszonki lub siano lub wykorzystywać ją do produkcji energii odnawialnej.

**zalesione grunty rolne** – grunty rolne, które zostały zalesione zgodnie z Programem Rozwoju Obszarów Wiejskich na lata 2007-2013 lub zostaną zalesione wiosną 2014 roku, zgodnie z działaniem 221 Programu Rozwoju Obszarów Wiejskich – Zalesianie gruntów rolnych, oraz zgodnie z planem zalesienia, lecz nie zostały przekwalifikowane na grunty leśne.

**obszary górskie i inne obszary o niekorzystnych warunkach gospodarowania -** obszary, na których prowadzenie produkcji rolniczej jest utrudnione ze względu na niekorzystne warunki naturalne lub specyficzne utrudnienia, zwane dalej obszarami ONW, określone w rozporządzeniu Ministra Rolnictwa i Rozwoju Wsi z dnia 11 marca 2009 r. w sprawie szczegółowych warunków i trybu przyznawania pomocy finansowej w ramach działania "Wspieranie gospodarowania na obszarach górskich i innych obszarach o niekorzystnych warunkach gospodarowania (ONW)" objętego Programem Rozwoju Obszarów Wiejskich na lata 2007-2013 (Dz. U. Nr 40, poz. 329, z późn. zm.).

**grunty rolne, do których przysługuje pomoc finansowa z tytułu wspierania gospodarowania na obszarach górskich i innych obszarach o niekorzystnych warunkach gospodarowania** – grunty orne, trwałe użytki zielone, uprawy trwałe oraz ogródki przydomowe, położone na obszarach ONW.

**zagajnik o krótkiej rotacji** – powierzchnie obsadzone gatunkami drzew objętych kodem CN ex 0602 90 41, kwalifikujące się tylko do jednolitej płatności obszarowej, w skład których wchodzą zdrewniałe uprawy wieloletnie, a także podkładki lub podstawy łodyg pozostające w ziemi po zbiorach oraz pędy wyrastające w następnym roku.

Zagajniki o krótkiej rotacji stanowią jednolite gatunkowo uprawy drzew z rodzaju:

- wierzba (Salix sp.), (z wyjątkiem wierzby wykorzystywanej do wyplatania), których maksymalny cykl zbioru wynosi 6 lat,
- topola (Populus sp.), których maksymalny cykl zbioru wynosi 6 lat,
- − brzoza (Betula sp.), których maksymalny cykl zbioru wynosi 8 lat. Powierzchnia zagajników o krótkiej rotacji nie kwalifikuje się do przyznania płatności ONW i płatności rolnośrodowiskowej.

**maksymalny kwalifikowalny obszar (PEG) –** wyznaczony dla każdej działki ewidencyjnej obszar gruntów rolnych kwalifikujących się do przyznania płatności, swoim zakresem obejmujący: grunty orne, trwałe użytki zielone, plantacje trwałe, ogródki przydomowe, elementy krajobrazu podlegające zachowaniu oraz strefy buforowe.

## **elementy krajobrazu podlegające zachowaniu** w obrębie działki rolnej:

- − drzewa będące pomnikami przyrody (objęte ochroną na podstawie przepisów o ochronie przyrody);
- − oczka wodne o łącznej powierzchni mniejszej niż 100 m<sup>2</sup> (w rozumieniu przepisów o ochronie gruntów rolnych i leśnych);
- − rowy do 2 m szerokości.

# **B. ZASADY WYPEŁNIANIA WNIOSKU O PRZYZNANIE PŁATNOŚCI NA ROK 2014**

Rolnik powinien wypełnić wszystkie białe pola w formularzu wniosku (pola obowiązkowe), dla płatności, o które ubiega się w roku 2014. Wniosek należy wypełnić czytelnie długopisem, drukowanymi literami, bez skreśleń i poprawek w danych osobowych.

W Części Wniosek o przyznanie płatności na rok 2014, **rolnik wnioskujący o przyznanie płatności obowiązkowo zaznacza znakiem "X" rodzaj płatności, o jaką się ubiega.** 

## **I. CEL ZŁOŻENIA**

Należy zaznaczyć znakiem **"X"** pole informujące, że formularz stanowi:

**wniosek** – pole to powinno być zaznaczone tylko w przypadku, gdy rolnik składa wniosek na 2014 rok.

Należy pamiętać o zaznaczeniu znakiem "X" rodzaju płatności, której dotyczy wniosek.

**zmiana do wniosku** – pole to powinno zostać zaznaczone w przypadku, gdy:

- rolnik z własnej inicjatywy składa zmianę (do dnia 2 czerwca 2014 r. lub po 2 czerwca 2014 r., ale przed ostatecznym terminem wyznaczonym na złożenie wniosku (15 maja + 25 dni), tj. do 9 czerwca 2014 r., z tym, że zgłoszenie zmiany do wniosku od dnia 3 czerwca do dnia 9 czerwca 2014 r. spowoduje zmniejszenie kwoty płatności o 1% za każdy dzień roboczy opóźnienia, kwoty płatności odnoszącej się do dodanej powierzchni działek) do wcześniej złożonego wniosku o przyznanie jednolitej płatności obszarowej, specjalnej płatności obszarowej do powierzchni upraw roślin strączkowych i motylkowatych drobnonasiennych, płatności ONW oraz płatności rolnośrodowiskowej. Zmiana może polegać na:
	- − dodaniu nowych działek ewidencyjnych i rolnych do uprzednio złożonego wniosku o przyznanie tej płatności,
	- − dokonaniu zmian w dołączonych do wniosku dokumentach (oświadczenia, umowy), z wyłączeniem płatności cukrowej, płatności do pomidorów, oddzielnej płatności z tytułu owoców miękkich, płatności do krów i owiec, płatności do tytoniu oraz płatności uzupełniających,
	- zmianie, w tym zwiększeniu powierzchni zadeklarowanych działek rolnych,
	- − dodaniu nowych schematów pomocowych (taką deklarację traktuje się jako złożenie nowego wniosku dla dodanego schematu pomocowego),
	- − dodaniu liczby zwierząt w przypadku płatności rolnośrodowiskowej;
- rolnik z własnej inicjatywy informuje kierownika biura powiatowego, że dane zawarte we wniosku są nieprawidłowe lub dane wykazane we wniosku zdezaktualizowały się od czasu jego złożenia, dotyczy również danych dotyczących powierzchni niezgłoszonych do programów pomocowych (o ile rolnik nie został powiadomiony o zamiarze przeprowadzenia kontroli na miejscu lub nie został poinformowany o nieprawidłowościach we wniosku). Zmiany te nie mogą skutkować zwiększeniem powierzchni deklarowanych we wniosku o przyznanie płatności na rok 2014 w ramach poszczególnych grup upraw ani dodaniem nowych schematów pomocowych.

Formularz zmiany powinien zostać wypełniony tylko w zakresie danych, które będą zmodyfikowane lub dodane, są nieprawidłowe lub od czasu złożenia wniosku uległy dezaktualizacji. Ponadto należy wypełnić wszystkie dane osobowe oraz czytelnie podpisać formularz zmiany do wniosku. Zmiany do wniosku nie dotyczą przypadku ubiegania się o płatność cukrową, płatność do pomidorów, oddzielną płatność z tytułu owoców miękkich, płatność do krów i owiec, płatność do tytoniu oraz płatności uzupełniające.

Należy pamiętać o zaznaczeniu znakiem **"X"** rodzaju płatności, której dotyczy zmiana.

**korekta wniosku** – pole to powinno być zaznaczone w przypadku, gdy rolnik składa wyjaśnienia do wcześniej złożonego wniosku, na wezwanie ARiMR do usunięcia braków formalnych lub na wezwanie do złożenia wyjaśnień.

W sytuacji, kiedy korekta dotyczy błędów w danych osobowych lub braku podpisu na wniosku wówczas na formularzu korekty należy wypełnić wszystkie dane osobowe oraz czytelnie podpisać korekte, czyli wypełnić: rok, Cześć I Cel złożenia, Cześć II Numer identyfikacyjny, Część III Podmiot, Część IV Dane identyfikacyjne podmiotu, pole 15 – Data i podpis wnioskodawcy.

W sytuacji, kiedy korekta dotyczy braków formalnych lub innych nieprawidłowości (korekta składana w odpowiedzi na Wezwanie do złożenia wyjaśnień) w odniesieniu do działek ewidencyjnych lub rolnych, wówczas na formularzu korekty należy wypełnić dane

osobowe oraz wszystkie dane dotyczące tej niekompletnej działki rolnej lub ewidencyjnej, czyli: rok, Część I Cel złożenia, Część II Numer identyfikacyjny, Część III Podmiot, Część IV Dane identyfikacyjne podmiotu, Część VI Informacja o załącznikach - o ile zachodzi taka potrzeba, Tabelę VII – tylko dane błędnej działki ewidencyjnej, Tabelę VIII- tylko dane błędnej działki rolnej i pole 15 – Data i podpis wnioskodawcy.

W sytuacji, kiedy korekta dotyczy braków formalnych w zakresie wymaganych załączników (Informacja o numerach identyfikacyjnych krów lub Informacja o numerach identyfikacyjnych owiec, lub braków formalnych na materiale graficznym wówczas na formularzu korekty należy wypełnić wszystkie dane osobowe, czyli: rok, Część I Cel złożenia, Część II Numer identyfikacyjny, Część III Podmiot, Część IV Dane identyfikacyjne podmiotu, Część VI Informacja o załącznikach - o ile zachodzi taka potrzeba i pole 15 – Data i podpis wnioskodawcy. Jednocześnie należy uzupełnić braki formalne na materiale graficznym.

Należy pamiętać o zaznaczeniu znakiem **"X**" rodzaju płatności, której dotyczy korekta.

**wycofanie części wniosku** – pole to powinno być zaznaczone w przypadku, gdy:

- rolnik chce z własnej inicjatywy wycofać część wniosku (część działek ewidencyjnych lub część działek rolnych deklarowanych do płatności w ramach systemów wsparcia bezpośredniego, płatności ONW lub płatności rolnośrodowiskowej);
- rolnik chce z własnej inicjatywy wycofać wniosek o przyznanie poszczególnych rodzajów płatności.

Należy pamiętać o zaznaczeniu znakiem **"X"** rodzaju płatności, której dotyczy wycofanie części wniosku.

**wycofanie całego wniosku** – pole to powinno być zaznaczone w przypadku, gdy rolnik z własnej inicjatywy chce wycofać cały wniosek o przyznanie płatności w ramach systemów wsparcia bezpośredniego lub cały wniosek o przyznanie pomocy finansowej z tytułu wspierania gospodarowania na obszarach górskich i innych obszarach o niekorzystnych warunkach gospodarowania (ONW), lub cały wniosek o przyznanie płatności rolnośrodowiskowej.

Należy pamiętać o zaznaczeniu znakiem "X" rodzaju płatności, której dotyczy wycofanie całego wniosku.

#### **Uwaga:**

Wycofanie wniosku po otrzymaniu pierwszej płatności rolnośrodowiskowej będzie skutkować koniecznością zwrotu otrzymanych środków finansowych, z zastrzeżeniem przypadków siły wyższej lub nadzwyczajnych okoliczności.

## **Uwaga: W Części I Cel złożenia, na jednym formularzu wniosku należy zaznaczyć tylko jedno z wyżej wymienionych pól, tj. albo wniosek, albo zmiana do wniosku, albo korekta wniosku, albo wycofanie części wniosku, albo wycofanie całego wniosku.**

## **II. NUMER IDENTYFIKACYJNY**

**Pole 01** – należy wpisać 9-cyfrowy *numer identyfikacyjny* nadany na podstawie przepisów o krajowym systemie ewidencji producentów, ewidencji gospodarstw rolnych oraz ewidencji wniosków o przyznanie płatności. Jeżeli rolnik nie posiada nadanego numeru, jest zobowiązany złożyć do biura powiatowego ARiMR, właściwego ze względu na miejsce zamieszkania lub siedzibę rolnika, najpóźniej wraz z wnioskiem o przyznanie płatności, wniosek o wpis do ewidencji producentów, celem nadania numeru identyfikacyjnego, zgodnie z ustawą z dnia 18 grudnia 2003 r. o krajowym systemie ewidencji producentów, ewidencji gospodarstw rolnych oraz ewidencji wniosków o przyznanie płatności (Dz. U. z 2012 r., poz. 86).

## **III. PODMIOT**

**Pole 02** – należy wpisać nazwisko osoby, która ubiega się o przyznanie płatności, a w przypadku osoby prawnej lub jednostki organizacyjnej nieposiadającej osobowości prawnej (j.o.n.o.p) – pełną nazwę.

**Pole 03 -** należy wpisać pierwsze imię osoby, która ubiega się o przyznanie płatności, a w przypadku osoby prawnej lub jednostki organizacyjnej nieposiadającej osobowości prawnej (j.o.n.o.p) - nazwę skróconą.

**Pole 04** – należy wpisać drugie imię osoby (jeżeli je posiada), która ubiega się o przyznanie płatności, a w przypadku jednostki organizacyjnej nieposiadającej osobowości prawnej - nazwę organu założycielskiego.

**Uwaga:** należy pamiętać, iż dane osobowe zadeklarowane we wniosku muszą być zgodne z aktualnymi danymi zadeklarowanymi we wniosku o wpis do ewidencji producentów. W przypadku, gdy dane podmiotowe uległy zmianie w stosunku do danych podmiotowych zgłoszonych we *wniosku o wpis do ewidencji producentów*, rolnik jest obowiązany złożyć wniosek o wpis do ewidencji producentów z zaznaczonym w części Cel zgłoszenia polem Zmiana danych.

## **IV. DANE IDENTYFIKACYJNE PODMIOTU**

**Pole 05** – należy wpisać numer PESEL (dotyczy osób fizycznych).

**Pole 06** – należy wpisać numer REGON, jeżeli został nadany (pole obowiązkowe dla osób prawnych i j.o.n.o.p).

**Pole 07** – należy wpisać numer NIP, jeżeli został nadany (pole obowiązkowe dla osób prawnych, j.o.n.o.p. i osób fizycznych, które prowadzą działalność gospodarczą lub są zarejestrowanymi podatnikami podatku od towarów i usług).

Pole 08 – należy wpisać kod kraju oraz numer paszportu lub innego dokumentu tożsamości; dotyczy osób fizycznych nieposiadających obywatelstwa polskiego.

**V. LICZBA POSIADANYCH ZWIERZĄT, DO KTÓRYCH MA ZOSTAĆ PRZYZNANA PŁATNOŚĆ DO KRÓW I OWIEC** 

Część V Wniosku należy wypełnić tylko w przypadku, gdy rolnik ubiega się o przyznanie płatności do krów i owiec (wsparcie specjalne). W takim przypadku do wniosku należy dołączyć Oświadczenie zawierające numery identyfikacyjne krów lub owiec, do których rolnik ubiega się o przyznanie tej płatności. Wzór oświadczenia jest dostępny na stronie internetowej www.arimr.gov.pl oraz w biurach powiatowych i oddziałach regionalnych ARiMR.

Płatności do krów i owiec przysługują do zwierząt, które zostały wpisane do rejestru zwierząt gospodarskich oznakowanych, o którym mowa w przepisach o systemie identyfikacji i rejestracji zwierząt, na podstawie **zgłoszenia dokonanego do dnia 9 czerwca roku**, w którym złożony został wniosek o przyznanie tych płatności.

## **Uwaga:**

Płatności do krów i owiec przysługują do zwierząt, znajdujących się w dniu 31 maja 2014 r. w siedzibie stada położonej w rejonie wrażliwym pod względem gospodarczym lub środowiskowym, co potwierdza wpis do rejestru zwierząt gospodarskich oznakowanych prowadzonego na podstawie przepisów o systemie identyfikacji i rejestracji zwierząt.

W przypadku płatności do krów, rejony wrażliwe obejmują następujące województwa: **lubelskie, małopolskie, podkarpackie, śląskie, świętokrzyskie**.

W przypadku płatności do owiec, rejony wrażliwe obejmują następujące województwa: **dolnośląskie, łódzkie, małopolskie, opolskie, podkarpackie, śląskie, świętokrzyskie**.

Jeżeli zwierzę jest przedmiotem współposiadania, do wniosku należy dołączyć Oświadczenie o wyrażeniu zgody na ubieganie się o przyznanie płatności przez współposiadacza. Wzór oświadczenia dostępny jest na stronie internetowej www.arimr.gov.pl oraz w biurach powiatowych i oddziałach regionalnych ARiMR. Płatności do krów i owiec przysługują temu współposiadaczowi, na którego pozostali współposiadacze wyrazili pisemną zgodę. Zgoda nie jest wymagana, jeśli miałaby pochodzić od współposiadacza będącego małżonkiem wnioskodawcy.

W przypadku przeniesienia posiadania zwierząt zadeklarowanych we wniosku, w okresie od dnia jego złożenia do dnia 31 maja 2014 r., należy złożyć wycofanie wniosku o przyznanie płatności do krów i owiec lub jego części.

**Pole 9** – należy wpisać liczbę posiadanych na dzień 31 maja 2014 r. samic z gatunku bydło domowe w wieku co najmniej 36 miesięcy, znajdujących się w siedzibie stada położonej w rejonie wrażliwym pod względem gospodarczym lub środowiskowym, które kwalifikują się do przyznania płatności do krów i które w roku 2014 nie są zadeklarowane we wniosku o przyznanie pomocy w ramach działania program rolnośrodowiskowy.

**Pole 10** – należy wpisać liczbę posiadanych na dzień 31 maja 2014 r. samic z gatunku owca domowa w wieku co najmniej 12 miesięcy, znajdujących się w siedzibie stada położonej w rejonie wrażliwym pod względem gospodarczym lub środowiskowym, które kwalifikują się do przyznania płatności do owiec i które w roku 2014 nie są zadeklarowane we wniosku o przyznanie pomocy w ramach działania program rolnośrodowiskowy.

## **VI. INFORMACJA O ZAŁĄCZNIKACH**

**Pole 11** – należy wpisać łączną liczbę załączników, którą rolnik dołącza do wniosku o przyznanie płatności na 2014 rok. Podana liczba załączników stanowi sumę załączników wymienionych w polu 12.

**Pole 12** – należy wpisać nazwę załącznika oraz liczbę załączników.

# Wykaz załaczników, które należy dołaczyć do wniosku w zależności od rodzaju płatności oraz wzory załaczników sa **dostępne na stronie internetowej www.arimr.gov.pl oraz w biurach powiatowych i oddziałach regionalnych ARiMR.**

#### **Uwaga:**

Rolnik, który w roku poprzednim nie składał wniosku o przyznanie płatności, zobowiązany jest dołączyć do wniosku o przyznanie płatności na rok 2014, **oświadczenie** zawierające wykaz działek ewidencyjnych, na których:

- prowadzi w danym roku na działce ewidencyjnej uprawę pszenicy, żyta, jęczmienia lub owsa, lub
- w obrębie działki rolnej znajdują się:
	- − drzewa będące pomnikami przyrody, objęte ochroną na podstawie przepisów o ochronie przyrody,
	- − rowy, których szerokość nie przekracza 2 m,
	- − oczka wodne o łącznej powierzchni mniejszej niż 100 m<sup>2</sup>, w rozumieniu przepisów o ochronie gruntów rolnych i leśnych.

Wzory oświadczeń są zamieszczone na stronie internetowej www.arimr.gov.pl oraz dostępne w biurach powiatowych i oddziałach regionalnych ARiMR.

**Do wniosku o przyznanie pierwszej płatności rolnośrodowiskowej lub kolejnej płatności rolnośrodowiskowej oraz w przypadku dodania nowych pakietów/wariantów w trakcie realizacji zobowiązania rolnośrodowiskowego lub zwiększenia powierzchni gruntów rolnych, na których jest realizowane zobowiązanie rolnośrodowiskowe, dołącza się załączniki wymienione w części II niniejszej Instrukcji.** 

## **VII. OŚWIADCZENIE O POWIERZCHNI DZIAŁEK EWIDENCYJNYCH**

Do wypełnienia wniosku mogą być wykorzystane dokumenty zawierające dane dotyczące gruntów rolnych, jedynie w zakresie położenia działki ewidencyjnej (województwo, powiat, gmina) oraz numeru działki ewidencyjnej.

W przypadku ubiegania się o przyznanie płatności w ramach systemów wsparcia bezpośredniego lub o przyznanie pomocy finansowej z tytułu wspierania gospodarowania na obszarach górskich i innych obszarach o niekorzystnych warunkach gospodarowania (ONW), lub o przyznanie płatności rolnośrodowiskowej **należy we wniosku wymienić wszystkie działki ewidencyjne będące w posiadaniu rolnika, na których znajdują się grunty rolne, niezależnie od tego, czy rolnik ubiega się o przyznanie płatności do tych gruntów**.

Jeżeli liczba działek ewidencyjnych, które rolnik deklaruje we wniosku, przewyższa liczbę wierszy przewidzianych w Części VII Wniosku, rolnik powinien pobrać dodatkową stronę wniosku *Oświadczenie o powierzchni działek ewidencyjnych* oraz wpisać na niej kolejny numer strony. Strony numeruje się w następujący sposób: w prawym dolnym rogu, po cyfrze 2 należy dopisać kolejną literę alfabetu poczynając od "a". Pierwsza z dodatkowych stron będzie oznaczona numerem: 2a/4, druga 2b/4, trzecia 2c/4, itd.

W przypadku wpisania w Części VII Wniosku niepoprawnych lub błędnych danych, należy skreślić cały wiersz, w którym wystąpił błąd, jedną kreską tak, aby zapis był widoczny i obok kreski należy złożyć czytelny podpis i datę. Nowe, poprawne dane należy wpisać bezpośrednio pod skreślonym wierszem.

#### **Zasady wypełniania poszczególnych kolumn w Części VII Wniosku**

**kolumna 1** – należy wpisać numery porządkowe działek ewidencyjnych.

**kolumny od 2 do 4** – należy wpisać odpowiednio: nazwę województwa, powiatu i gminy, na terenie których położona jest dana działka ewidencyjna.

**kolumny od 5 do 8** – należy wpisać odpowiednio: nazwę obrębu ewidencyjnego, numer obrębu ewidencyjnego, numer arkusza mapy, numer działki ewidencyjnej.

kolumna 9 – należy wpisać powierzchnię całkowitą działki ewidencyjnej wyrażoną w m<sup>2</sup>, tj. z dokładnością do czterech miejsc po przecinku. Powierzchnia ta musi być podawana zgodnie z aktualnym stanem prawnym zarejestrowanym w ewidencji gruntów i budynków.

Uwaga: Przeliczając powierzchnię wyrażoną w m<sup>2</sup> na powierzchnię wyrażoną w arach należy stosować następujące reguły zaokrągleń:

- − w przypadku, gdy na trzecim miejscu po przecinku znajduje się cyfra większa lub równa 5, to cyfrę przed nią występującą zaokrąglamy w górę, np. przed zaokrągleniem 3,5373 ha, po zaokrągleniu otrzymamy powierzchnię 3,54 ha lub przed zaokrągleniem 3,5353 ha, po zaokrągleniu otrzymamy powierzchnię 3,54 ha,
- − w przypadku, gdy na trzecim miejscu po przecinku znajduje się cyfra mniejsza niż 5, to cyfrę przed nią występującą pozostawiamy bez zmian, np. przed zaokrągleniem 3,5323 ha, po zaokrągleniu otrzymamy powierzchnię 3,53 ha lub przed zaokrągleniem 3,5723 ha, po zaokrągleniu otrzymamy powierzchnię 3,57 ha.

**kolumna 10** – należy wpisać powierzchnię gruntów rolnych ogółem na danej działce ewidencyjnej.

Powierzchnia ogółem gruntów rolnych na danej działce ewidencyjnej **nie może być większa** niż suma powierzchni:

- − działek rolnych zadeklarowanych do jednolitej płatności obszarowej (wszystkie grupy upraw zawierające oznaczenie JPO lub tylko ONW lub tylko RS - kolumna 5 w Części VIII wniosku),
- qruntów rolnych niezgłoszonych do programów pomocowych (kolumna 11 w Cześci VII Wniosku),
- qruntów rolnych zalesionych (kolumna 12 w Części VII Wniosku).

W przypadku, gdy cała działka ewidencyjna jest użytkowana rolniczo przez rolnika ubiegającego się o przyznanie płatności oraz gdy wartość maksymalnego kwalifikowalnego obszaru (PEG) jest zgodna z powierzchnią faktycznie użytkowaną, to powierzchnia ogółem gruntów rolnych na działce ewidencyjnej powinna być równa wartości PEG wyznaczonej dla danej działki ewidencyjnej. Wartość maksymalnego kwalifikowalnego obszaru (PEG) wyznaczana jest dla każdej działki ewidencyjnej.

## **W przypadku, gdy dana działka ewidencyjna jest deklarowana do płatności po raz pierwszy, rolnik może pozyskać dane o powierzchni maksymalnego kwalifikowalnego obszaru (PEG) działek ewidencyjnych, na których deklaruje do płatności działki rolne, w biurach powiatowych lub oddziałach regionalnych ARiMR.**

#### **Uwaga:**

**Płatność przysługuje do powierzchni gruntów rolnych nie większej niż maksymalny kwalifikowalny obszar wyznaczony dla działki ewidencyjnej.** 

**Wyjątek od powyższej zasady stanowią zobowiązania rolnośrodowiskowe podjęte w zakresie wariantu 4.10 i 5.10 przed dniem 15 marca 2011 r. Przy ustaleniu powierzchni kwalifikującej się do przyznania płatności do działek rolnych deklarowanych w ramach powyższych wariantów, powierzchnie kwalifikowane do płatności mogą być położone poza wyznaczonym maksymalnym kwalifikowalnym obszarem (PEG).** 

**kolumna 11** – należy **obowiązkowo** wpisać powierzchnię **tylko** gruntów rolnych znajdujących się na danej działce ewidencyjnej, będących w posiadaniu rolnika, która w danym roku nie została zgłoszona do żadnych programów pomocowych (jednolitej płatności obszarowej lub specjalnej płatności obszarowej do powierzchni upraw roślin strączkowych i motylkowatych drobnonasiennych, lub płatności ONW, lub płatności rolnośrodowiskowej, lub pomocy finansowej na zalesianie gruntów rolnych). Rolnik ma obowiązek zadeklarować wszystkie działki ewidencyjne, na których znajdują się grunty rolne, będące w jego posiadaniu, także w przypadku gdy działki te nie są deklarowane do płatności. W przypadku, gdy cała działka ewidencyjna użytkowana jest przez jednego rolnika, obszar niezgłoszony do płatności stanowi różnicę między wartością powierzchni maksymalnego kwalifikowalnego obszaru (PEG) wyznaczonego dla danej działki ewidencyjnej, a sumą powierzchni deklarowanych do płatności w Części VIII wniosku i powierzchnią gruntów rolnych zalesionych. Jako powierzchnię gruntów rolnych niezgłoszoną do programów pomocowych należy również zgłosić obszar (grunty rolne) mniejszy niż 0,1 ha, który nie jest deklarowany we wniosku jako działka rolna.

Jeśli rolnik nie zadeklaruje wszystkich gruntów rolnych w gospodarstwie, a różnica pomiędzy powierzchnią zadeklarowanych gruntów rolnych i powierzchnią gruntów rolnych, będących w posiadaniu rolnika, wynosi więcej niż 3% zadeklarowanej powierzchni, należna za dany rok kwota jednolitej płatności obszarowej, oddzielnej płatności z tytułu owoców miękkich, płatności do pomidorów, płatności cukrowej, płatności do tytoniu, płatności do krów i owiec, specjalnej płatności obszarowej do powierzchni upraw roślin strączkowych i motylkowatych drobnonasiennych, płatności ONW oraz płatności rolnośrodowiskowej, będzie pomniejszona o maksymalnie 3%.

W przypadku, gdy na danej działce ewidencyjnej nie występuje powierzchnia gruntów rolnych niezgłoszona do żadnych programów pomocowych, wówczas należy wpisać w kolumnie 11 cyfrę "0".

**kolumna 12** – należy wpisać powierzchnię gruntów rolnych znajdujących się na danej działce ewidencyjnej:

- − która została zalesiona w ramach działania zalesianie gruntów rolnych objętego Programem Rozwoju Obszarów Wiejskich na lata 2007-2013 zgodnie z planem zalesienia, ale która jeszcze nie została przekwalifikowana na grunty leśne;
- − w odniesieniu do których wnioskodawca otrzymał postanowienie o spełnieniu niezbędnych warunków we wniosku o przyznanie płatności na zalesianie gruntów rolnych, a wykonanie zalesienia zgodnie z planem zalesienia przewidziane jest na wiosnę 2014 roku.

Jeżeli rolnik nie wykona zalesienia w terminie określonym w planie zalesienia (wiosną), a we wniosku o przyznanie płatności nie zgłosił tych powierzchni do płatności, wówczas może w terminie do dnia 2 czerwca 2014 roku złożyć do biura powiatowego ARiMR zmianę do wniosku i ubiegać się o przyznanie płatności na te grunty.

W przypadku, gdy na danej działce ewidencyjnej nie występuje powierzchnia gruntów zalesionych (kolumna 12), wówczas rolnik wpisuje w kolumnie 12 cyfre "0".

**kolumna 13** – należy wypełnić tylko w przypadku, gdy rolnik składa wycofanie części wniosku, w którym wycofuje działkę ewidencyjną z wniosku o przyznanie płatności w ramach systemów wsparcia bezpośredniego, lub o przyznanie pomocy finansowej z tytułu wspierania gospodarowania na obszarach górskich i innych obszarach o niekorzystnych warunkach gospodarowania (ONW), lub o przyznanie płatności rolnośrodowiskowej.

Należy wpisać słowo "TAK". Wycofanie działki ewidencyjnej powoduje automatyczne wycofanie działki rolnej/działek rolnych położonej/położonych w granicach wycofanej działki ewidencyjnej.

## **VIII. OŚWIADCZENIE O SPOSOBIE WYKORZYSTYWANIA DZIAŁEK ROLNYCH**

Powierzchnie działek rolnych w Części VIII Wniosku należy podać **zgodnie ze stanem faktycznym.**

Na podstawie zadeklarowanej w kolumnie 3 powierzchni działki rolnej, w zależności od rodzaju grupy upraw wskazanej w kolumnie 2, po weryfikacji danych w kontrolach administracyjnych i ewentualnych kontrolach na miejscu zostaną naliczone płatności, o które ubiega się rolnik.

Jeżeli przez działkę rolną przebiega rów do 2 m szerokości, stanowiący odrębną działkę ewidencyjną, rolnik zobowiązany jest zadeklarować działkę ewidencyjną, na której ten obiekt się znajduje. W przeciwnym razie, zadeklarowana przez rolnika działka rolna nie będzie stanowiła zwartego obszaru gruntu (niespójność). Jeżeli rolnik nie jest w stanie określić identyfikatora działki ewidencyjnej, na której leży rów, należy dokonać podziału działki rolnej na dwie odrębne działki.

Do powierzchni działki rolnej można zaliczyć obiekty położone w obrębie działki rolnej, takie jak żywopłoty, pasy zadrzewień, ściany tarasów, nieutwardzone drogi dojazdowe wydzielone w obrębie działek rolnych oraz mury, które tradycyjnie stanowią element dobrej kultury rolnej, jeżeli ich całkowita szerokość nie przekracza 2 m i które nie stanowią odrębnej działki ewidencyjnej. Do powierzchni działki rolnej zalicza się także powierzchnię stanowiącą strefę buforową.

Wszystkie powierzchnie działek rolnych zgłaszanych we wniosku należy podawać w hektarach z dokładnością do dwóch miejsc po przecinku. W przypadku, gdy rolnik wpisze powierzchnię z jednym miejscem po przecinku będzie to jednoznaczne z dopisaniem na drugim miejscu po przecinku cyfry "0", np. zapis 1,2 ha będzie identyfikowany jako 1,20 ha.

Jeżeli liczba działek rolnych, które rolnik deklaruje na wniosku, przewyższa liczbe wierszy przewidzianych w Części VIII Wniosku, rolnik powinien pobrać dodatkowa strone wniosku *Oświadczenie o sposobie wykorzystywania działek rolnych* oraz dopisać kolejne działki rolne. Dodatkowe strony numeruje się w następujący sposób: w prawym dolnym rogu, po cyfrze 3 należy dopisać kolejną literę alfabetu poczynając od "a". Pierwsza z dodatkowych stron będzie oznaczona numerem: 3a/4, druga 3b/4, trzecia 3c/4, itd.

Jeżeli działka rolna jest przedmiotem współposiadania, do wniosku należy dołączyć Oświadczenie o wyrażeniu zgody na ubieganie się o przyznanie płatności przez współposiadacza. Formularz dostępny jest na stronie internetowej www.arimr.gov.pl, w zakładce Pobierz wnioski (http://www.arimr.gov.pl/dla-beneficjenta/wnioski.html) oraz w biurach powiatowych i oddziałach regionalnych ARIMR. Płatności przysługują temu współposiadaczowi, na którego pozostali współposiadacze wyrazili pisemną zgodę. W przypadku, gdy działka rolna jest przedmiotem współposiadania, nie jest wymagane składanie przez rolnika tego oświadczenia, ieżeli współposiadaczem jest współmałżonek.

W przypadku, gdy działka rolna położona jest na kilku działkach ewidencyjnych, należy obowiązkowo wpisać w kolejne wiersze kolumny 4, numery wszystkich działek ewidencyjnych, na których jest położona ta działka rolna. W tym przypadku, w kolumnie 5 podaje się powierzchnię części działki rolnej, położoną w granicach każdej działki ewidencyjnej (nie trzeba ponownie wypełniać kolumn 1-3).

## **W przypadku, gdy nie zostaną zadeklarowane wszystkie działki ewidencyjne, na których położona jest dana działka rolna, wówczas płatności zostaną przyznane tylko do powierzchni działki rolnej położonej na zadeklarowanych działkach ewidencyjnych.**

W przypadku podania w Części VIII Wniosku niepoprawnych lub błędnych danych, należy skreślić cały wiersz, w którym wystąpił błąd, jedną kreską tak, aby zapis był widoczny i w kolumnie 13 należy złożyć czytelny podpis i datę.

**Uwaga:** Działki podrzędne (A1, A2, …) są ściśle powiązane z działką główną (A). Dlatego też w przypadku skreślenia działki głównej (A, ...) należy także skreślić działki podrzędne (A1, A2, ...). Nowe, poprawne dane należy wpisać do pierwszego wolnego wiersza w Części VIII Wniosku. W przypadku zmiany danych dotyczących działki rolnej podrzednej, np. oznaczonej jako C1, przy wprowadzaniu poprawnych danych należy zachować oznaczenie literowe działki głównej.

**Zasady wypełniania poszczególnych kolumn w Części VIII Wniosku** (patrz przykład w sekcji C Instrukcji):

**Rolnicy ubiegający się tylko o przyznanie płatności w ramach systemów wsparcia bezpośredniego (jednolita płatność obszarowa - JPO, specjalna płatność obszarowa – ST) wypełniają tylko kolumny od 1 - 5.** 

**Rolnicy ubiegający się także o pomoc finansową z tytułu wspierania gospodarowania na obszarach górskich i innych obszarach o niekorzystnych warunkach gospodarowania (ONW) wypełniają kolumny 1- 6.** 

Rolnicy ubiegający się także o płatność rolnośrodowiskową wypełniają kolumny od 1 – 9 oraz 13, zgodnie z instrukcją **wypełniania wniosku.** 

**Uwaga:** 

**Wymogi określone dla pakietu 1 programu rolnośrodowiskowego należy realizować na powierzchni wszystkich, posiadanych w danym roku, gruntów rolnych.** 

**W przypadku realizacji Wariantu 9.3 i 9.4 Miedze śródpolne, każdy pas miedzy śródpolnej zgłaszany do płatności w ramach tego pakietu musi być deklarowany jako odrębna działka rolna. W związku z tym należy mb (metry bieżące) miedzy przeliczyć na powierzchnię działki rolnej w ha. Wymóg minimalnej powierzchni (0,10 ha) nie ma w tym przypadku zastosowania.** 

**W przypadku, gdy rolnik ubiega się o przyznanie jednolitej płatności obszarowej oraz płatności rolnośrodowiskowej w ramach pakietu 1 oraz pakietu 8, jako odrębne działki rolne deklaruje obszar objęty uprawą jednej rośliny (patrz przykład nr 1 w Części C Instrukcji).** 

**kolumna 1** – zawiera oznaczenia literowe wszystkich działek rolnych. Litera, którą została oznaczona działka rolna, może wystąpić tylko jeden raz. W przypadku deklarowania działek rolnych do następujących grup upraw: JPO; JPO,TUZ; JPO,Z; JPO,K (odmiana zadeklarowanych konopi włóknistych); JPO,RS (w takim przypadku obowiązkowo należy wypełnić kolumny 7-9 oraz 13), ONW lub RS, wskazać należy literowe oznaczenie danej działki rolnej, tj. A, B, C, D… W przypadku deklarowania podrzędnych działek rolnych do specjalnej płatności obszarowej (ST), działki te oznaczyć należy np. A1, A2 … A10, AA1, AA2…itd.

**kolumna 2** – należy wpisać oznaczenia zgodnie z niniejszymi zasadami:

1) **grupę upraw**, do której rolnik ubiega się o przyznanie płatności w ramach systemów wsparcia bezpośredniego, oznacza się w następujący sposób:

**JPO** - w przypadku ubiegania się o przyznanie jednolitej płatności obszarowej,

- **ST**  w przypadku ubiegania się o przyznanie specjalnej płatności obszarowej do powierzchni upraw roślin strączkowych i motylkowatych drobnonasiennych;
- 2) grupę upraw **JPO**, **ST**, do której rolnik ubiega się o przyznanie płatności w ramach systemów wsparcia bezpośredniego oznacza się jako odrębną działkę rolną;
- 3) zwarty **obszar gruntu**, do którego rolnik ubiega się o przyznanie płatności w ramach systemów wsparcia bezpośredniego:
	- a) na którym prowadzona jest uprawa konopi włóknistych (**K**),
		- b) stanowiący trwały użytek zielony (**TUZ**),
		- c) stanowiący zagajnik o krótkiej rotacji, obejmujący jednolitą gatunkowo uprawę (**Z**),

d) objęty uprawą jednej rośliny, na którym realizowany jest program rolnośrodowiskowy (PROW 2007-2013) (**RS**),

oznacza się jako odrębną działkę rolną, podając oznaczenie grupy upraw (używając oznaczenia podanego w pkt 1), do której rolnik ubiega się o przyznanie płatności w ramach systemów wsparcia bezpośredniego;

- 4) w przypadku gdy na obszarze, o którym mowa w pkt 3 prowadzona jest uprawa roślin stanowiących więcej niż jedną grupę upraw, każdy ze zwartych obszarów objętych jedną grupą upraw oznacza się jako odrębną działkę rolną, podając oznaczenie grupy upraw (używając oznaczenia podanego w pkt 1), do której rolnik ubiega się o przyznanie płatności w ramach systemów wsparcia bezpośredniego oraz nazwę obszaru (używając skrótu podanego w pkt 3);
- 5) w przypadku ubiegania się **tylko** o przyznanie pomocy finansowej z tytułu wspierania gospodarowania na obszarach górskich i innych obszarach o niekorzystnych warunkach gospodarowania, obszar, do którego rolnik ubiega się o pomoc finansową, oznacza się jako odrębną działkę rolną podając oznaczenie **ONW**;
- 6) w przypadku ubiegania się **tylko** o płatność rolnośrodowiskową (PROW 2007-2013), obszar ten oznacza się jako odrębną działkę rolną podając oznaczenie **RS.**

## **W przypadku, gdy:**

- − powierzchnia działki rolnej deklarowana do płatności rolnośrodowiskowej jest tożsama z powierzchnią działki rolnej deklarowaną do jednolitej płatności obszarowej, obszar ten deklaruje się jako jedną działkę rolną, podając oznaczenie JPO,RS (np. obszar o powierzchni 2,00 ha, stanowiący trwały użytek zielony (TUZ), na którym realizowane jest zobowiązanie rolnośrodowiskowe w jednym z pakietów 2, 3, 4 lub 5, we wniosku należy zadeklarować jako działkę rolną A o powierzchni 2,00 ha i oznaczyć ją jako JPO,TUZ, RS),
- powierzchnia działki rolnej deklarowana do płatności rolnośrodowiskowej nie jest tożsama z powierzchnią działki rolnej deklarowaną do jednolitej płatności obszarowej, obszar ten należy zadeklarować jako dwie odrębne działki rolne, podając oznaczenia JPO,RS oraz JPO (np. obszar o powierzchni 2,00 ha, stanowiący trwały użytek zielony (TUZ) jest deklarowany do płatności JPO, natomiast zobowiązanie rolnośrodowiskowe, w jednym z pakietów 2, 3, 4 lub 5, realizowane jest na części tej powierzchni (1,80 ha), takie powierzchnie należy zadeklarować jako dwie odrębne działki rolne: A o powierzchni - 1,80 ha i oznaczyć jako JPO,TUZ, RS oraz działkę rolną B o powierzchni 0,20 ha i oznaczyć jako JPO,TUZ).

**kolumna 3** – należy wpisać powierzchnię działki rolnej w hektarach, z dokładnością do dwóch miejsc po przecinku. Na podstawie zadeklarowanej w kolumnie 3 powierzchni działki rolnej, w zależności od rodzaju grupy upraw wskazanej w kolumnie 2, zostaną naliczone płatności, o które ubiega się rolnik.

**kolumna 4** – należy wpisać numer działki ewidencyjnej, na której położona jest dana działka rolna lub jej część.

**kolumna 5** – należy wpisać powierzchnię działki rolnej w granicach działki ewidencyjnej, na której położona jest dana działka rolna.

Deklarowana powierzchnia działki rolnej w granicach działki ewidencyjnej nie może być większa niż maksymalny kwalifikowalny obszar (PEG) wyznaczony dla danej działki ewidencyjnej.

Powierzchnia działki rolnej położonej na kilku działkach ewidencyjnych nie może być większa niż suma wartości powierzchni PEG wyznaczonych dla działek ewidencyjnych, na których położona jest dana działka rolna.

## **W przypadku, gdy rolnik nie posiada informacji o powierzchni maksymalnego kwalifikowalnego obszaru (PEG) na działce ewidencyjnej, dane takie może pozyskać w biurach powiatowych i oddziałach regionalnych ARiMR.**

W przypadku, gdy powierzchnia maksymalnego kwalifikowalnego obszaru (PEG) nie stanowi zwartego obszaru gruntu, wówczas poszczególne powierzchnie gruntów rolnych należy zadeklarować jako odrębne działki rolne.

**kolumna 6** – należy wpisać powierzchnię działki rolnej zadeklarowaną do płatności ONW w granicach działki ewidencyjnej, **tę powierzchnię należy wpisać tylko przy głównych działkach rolnych posiadających oznaczenia literowe: A, B, C…** 

Powierzchnia ta powinna być równa lub mniejsza od powierzchni wpisanej w kolumnie 3. Powierzchnia deklarowana do płatności ONW w granicach działki ewidencyjnej, nie może być większa niż maksymalny kwalifikowalny obszar (PEG) wyznaczony dla danej działki ewidencyjnej. W przypadku, gdy rolnik nie deklaruje na danej działce rolnej, w granicach działki ewidencyjnej, powierzchni do płatności ONW, wówczas należy wpisać w kolumnie 6 cyfre "0".

**kolumna 7** – należy wpisać gatunek rośliny uprawianej w plonie głównym w roku składania wniosku, tylko w przypadku ubiegania się o płatności w ramach programu rolnośrodowiskowego (PROW 2007-2013), np.: pszenica ozima, łąka przemienna (jeśli uprawa jest na gruntach ornych), TUZ (w przypadku trwałych użytków zielonych).

W przypadku realizacji *pakietu 4 – wariant 4.1 do 4.9 i pakietu 5 - wariant 5.1 do 5.9* należy wpisać jako roślinę w plonie głównym TUZ natomiast w przypadku realizacji wariantu 4.10 lub 5.10 należy wpisać typy siedlisk wymienione w załączniku nr 4 do rozporządzenia w sprawie szczegółowych warunków i trybu przyznawania pomocy finansowej w ramach działania "Program rolnośrodowiskowy" objętego Programem Rozwoju Obszarów Wiejskich na lata 2007-2013, np. wrzosowiska (4030, 4010).

W przypadku wariantu 6.3 Produkcja nasienna na zlecenie banku genów i uprawy roślin segetalnych w plonie głównym należy wpisać rośliny, w uprawie których rośliny segetalne mają wyrosnąć.

W wariancie 6.4 należy wpisać gatunki i odmiany drzew owocowych deklarowanych do pakietu.

## **Dla zobowiązań rolnośrodowiskowych podjętych przed 15 marca 2014 roku.**

W przypadku płatności rolnośrodowiskowej w zakresie **pakietu 1 oraz pakietu 2**, należy deklarować jedynie rośliny uprawiane w plonie głównym, zgodnie z wykazem roślin określonym w załączniku nr 4 do rozporządzenia rolnośrodowiskowego **w brzmieniu obowiązującym w roku 2013**, a w przypadku pakietu 1 dodatkowo truskawki, poziomki i tytoń.

## **Dla zobowiązań rolnośrodowiskowych podejmowanych od 15 marca 2014 roku.**

W przypadku płatności rolnośrodowiskowej w zakresie **pakietu 1 oraz pakietu 2**, należy deklarować jedynie rośliny uprawiane w plonie głównym, zgodnie z wykazem roślin określonym w załączniku nr 4 do rozporządzenia rolnośrodowiskowego **w brzmieniu obowiązującym w roku 2014**.

Wykazy roślin uprawiane w plonie głównym deklarowane w ramach pakietu 1 oraz 2, w zależności od roku podjęcia zobowiązania, dostępne są w zakładce Wdrażane programy PROW 2007-2013/Program rolnośrodowiskowy (http://www.arimr.gov.pl/pomocunijna/prow-2007-2013/program-rolnosrodowiskowy.html).

**Ponadto, w przypadku roślin, które mogą być uprawiane w cyklu rocznym lub wieloletnim, rolnik określa, czy dana roślina jest uprawiana jako roślina jednoroczna (UR), roślina dwuletnia (UD), czy jako roślina wieloletnia (UW), np. nostrzyk biały – UR, nostrzyk biały - UW, nostrzyk żółty – UD, nostrzyk żółty - UW.**

**kolumna 8** - należy wpisać gatunek rośliny uprawianej w międzyplonie, w przypadku realizowania Pakietu 8. Ochrona gleb i wód w ramach programu rolnośrodowiskowego (PROW 2007-2013).

**kolumna 9** – należy wpisać numer wariantu lub opcji realizowanych na działce rolnej. **W przypadku Pakietu 1. Rolnictwo zrównoważone oznaczenie to należy wpisać przy wszystkich działkach rolnych deklarowanych we wniosku.**

**kolumna 10** – należy wypełnić tylko, jeśli rolnik składa wycofanie części wniosku, w którym wycofuje część działki rolnej lub całą działkę rolną z wniosku o przyznanie płatności w ramach systemów wsparcia bezpośredniego.

Należy podać powierzchnię wycofywanej działki rolnej lub jej części, z dokładnością do dwóch miejsc po przecinku.

**kolumna 11** – należy wypełnić tylko, jeśli rolnik składa wycofanie części wniosku, w którym wycofuje część powierzchni lub całą powierzchnię działki rolnej z wniosku o przyznanie pomocy finansowej z tytułu wspierania gospodarowania na obszarach górskich i innych obszarach o niekorzystnych warunkach gospodarowania (ONW).

Powierzchnię działki rolnej podaje się z dokładnością do dwóch miejsc po przecinku.

**kolumna 12 -** należy wypełnić tylko, jeśli rolnik składa wycofanie części wniosku, w którym wycofuje działkę rolną z programu rolnośrodowiskowego. Powierzchnię działki rolnej podaje się z dokładnością do dwóch miejsc po przecinku.

Jednocześnie konieczne jest dokonanie zmiany w części Deklaracja pakietów rolnośrodowiskowych w ramach PROW 2007-2013 w zakresie powierzchni, na której realizowany będzie wariant w danym roku oraz kwoty płatności.

Zmniejszenie powierzchni, na której realizowane jest zobowiązanie rolnośrodowiskowe (a także zmniejszenie liczby zwierząt objętych zobowiązaniem rolnośrodowiskowym w ramach pakietu 7) w trakcie jego trwania, skutkuje obowiązkiem zwrotu przyznanej kwoty płatności za powierzchnie lub zwierzeta, w odniesieniu do których, zaniechano realizacji zobowiązania, za wyjątkiem wystąpienia siły wyższej. Zwrot płatności nie jest także wymagany, jeżeli nastąpiło zmniejszenie powierzchni gruntów rolnych objętych zobowiązaniem rolnośrodowiskowym na skutek przeniesienia posiadania tych gruntów, gdy zmniejszenie to nie przekracza 10% powierzchni podjętego zobowiązania i gdy zobowiązanie to na tej powierzchni nie jest kontynuowane przez przejmującego.

Zobowiązanie ONW jest dotrzymane, jeżeli rolnik prowadzi działalność rolniczą na obszarach ONW na powierzchni co najmniej 1 ha.

**kolumna 13** – pole przeznaczone na uwagi rolnika. W przypadku, gdy w kolumnie 2 rolnik zadeklarował obszar, na którym prowadzona jest uprawa konopi włóknistych **(K)**, wówczas należy podać odmianę zadeklarowanych konopi włóknistych (przykład w sekcji C niniejszej Instrukcji).

W przypadku wariantu 6.4: Sady tradycyjne należy wpisać liczbę drzew rosnących na danej działce rolnej z podaniem ich odmian.

W przypadku realizacji Pakietu 3. Ekstensywne trwałe użytki zielone, Pakietu 4. Ochrona zagrożonych gatunków ptaków i siedlisk przyrodniczych poza obszarami Natura 2000 oraz Pakietu 5. Ochrona zagrożonych gatunków ptaków i siedlisk przyrodniczych na obszarach Natura 2000, należy wpisać sposób użytkowania działki rolnej, np. użytkowanie kośne, pastwiskowe, lub kośnopastwiskowe.

W przypadku deklaracji użytków przyrodniczych, nie jest wymagane określenie sposobu użytkowania (dotyczy wariantu 4.10 i 5.10). W przypadku gdy rolnik nie ubiega się o płatność rolnośrodowiskowa do danej działki rolnej w ramach pakietu 1, należy wpisać "bez płatności".

## **W przypadku zgłaszania działki rolnej tylko do pomocy finansowej z tytułu wspierania gospodarowania na obszarach górskich i innych obszarach o niekorzystnych warunkach gospodarowania (ONW) należy:**

kolumny 1, 3, 4, 5 – wypełnić zgodnie z zasadami określonymi w niniejszej *Instrukcji*;

**kolumna 2** – wpisać "ONW":

**kolumna 6** – wpisać, przy głównych działkach rolnych posiadających oznaczenia literowe: A, B, C… , powierzchnię działki rolnej lub jej części położonej na obszarach ONW w granicach działki ewidencyjnej. Powierzchnia ta powinna być równa lub mniejsza od powierzchni wpisanej w kolumnie 3. Powierzchnia deklarowana do płatności ONW w granicach działki ewidencyjnej, nie może być większa niż maksymalny kwalifikowalny obszar (PEG) wyznaczony dla danej działki ewidencyjnej.

## **W przypadku ubiegania się tylko o płatność rolnośrodowiskową (PROW 2007-2013), należy:**

**kolumny 1, 3, 4, 5 -** wypełnić zgodnie z zasadami określonymi w niniejszej Instrukcji;

#### **kolumna 2 - wpisać "RS":**

**kolumny 7, 8, 9, 12, 13** – wypełnić zgodnie z zasadami określonymi w niniejszej Instrukcji.

# **PLAN DZIAŁALNOŚCI ROLNOŚRODOWISKOWEJ**

**Pole 13 –** dotyczy wyłącznie rolnika ubiegającego się o przyznanie **płatności rolnośrodowiskowej.** Należy wpisać imię i nazwisko oraz numer uprawnienia doradcy rolnośrodowiskowego, przy udziale którego został przygotowany plan działalności rolnośrodowiskowej w gospodarstwie rolnika. W przypadku realizacji pakietu 4 i/lub pakietu 5 należy wpisać także imię i nazwisko oraz numer zaświadczenia eksperta przyrodniczego, który sporządził ekspertyzę przyrodniczą. Dane te powinny być zgodne z danymi zawartymi w planie rolnośrodowiskowym.

## **INFORMACJA O FORMIE PRZEKAZANIA WSTĘPNIE WYPEŁNIONEGO FORMULARZA WNIOSKU NA 2015 ROK**

**Pole 14 –** w tym polu rolnik wskazuje, poprzez zaznaczenie właściwego pola, sposób udostępnienia spersonalizowanego wniosku oraz materiału graficznego na 2015 rok. W przypadku, gdy spersonalizowany wniosek na rok 2015 ma zostać udostępniony na stronie internetowej ARiMR, należy obowiązkowo złożyć wniosek o nadanie uprawnień do systemu teleinformatycznego ARiMR (jeśli uprawnienia takie nie zostały wcześniej nadane). Rolnikom, którzy zaznaczą prośbę o udostępnienie formularza wniosku o przyznanie płatności na rok 2015 na stronie internetowej ARiMR, w roku 2015 nie zostanie przesłany wniosek w wersji papierowej.

#### **DATA I PODPIS WNIOSKODAWCY**

**Pole 15 –** w tym polu rolnik (pełnomocnik/osoba uprawniona do reprezentacji), który ubiega się o przyznanie płatności objętych wnioskiem, składa obowiązkowo czytelny podpis (imię i nazwisko) i wpisuje datę wypełnienia wniosku, potwierdzając prawdziwość wpisanych danych oraz znajomość zasad przyznawania płatności, objętych wnioskiem o przyznanie płatności. Brak podpisu spowoduje, że wniosek nie zostanie rozpatrzony, jeżeli Wnioskodawca nie uzupełni podpisu w terminie określonym przez ARiMR.

#### **AKTUALNY NUMER TELEFONU**

**Pole 16 –** pole nieobowiązkowe. W tym polu rolnik może podać aktualny numer telefonu kontaktowego (numer telefonu stacjonarnego wraz z numerem kierunkowym albo numer telefonu komórkowego).

## **X. ADNOTACJE AGENCJI RESTRUKTURYZACJI I MODERNIZACJI ROLNICTWA**

**Pole 17** – wypełnia pracownik biura powiatowego ARiMR.

## **C. PRZYKŁADY UKŁADU DZIAŁEK EWIDENCYJNYCH I DZIAŁEK ROLNYCH W GOSPODARSTWIE ROLNYM**

**1. Przykład wypełnienia wniosku w przypadku ubiegania się o przyznanie płatności w ramach systemów wsparcia bezpośredniego, pomocy finansowej z tytułu wspierania gospodarowania na obszarach górskich i innych obszarach o niekorzystnych warunkach gospodarowania (ONW) oraz płatności rolnośrodowiskowej.** 

## **Przykład wypełniania Części VII Wniosku - Oświadczenie o powierzchni działek ewidencyjnych**

# **Działka ewidencyjna 10/2 Działka ewidencyjna 12**

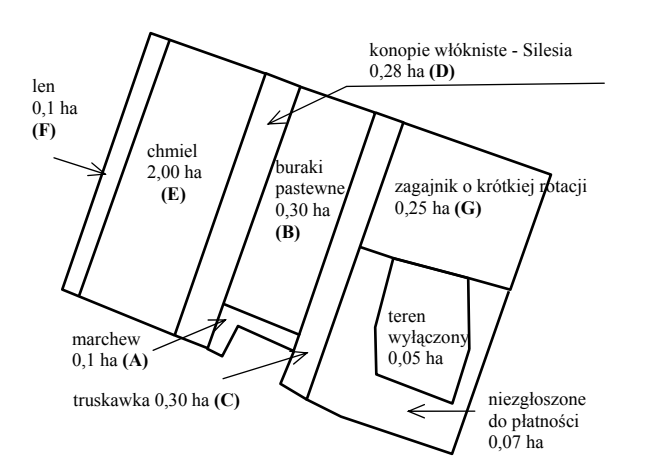

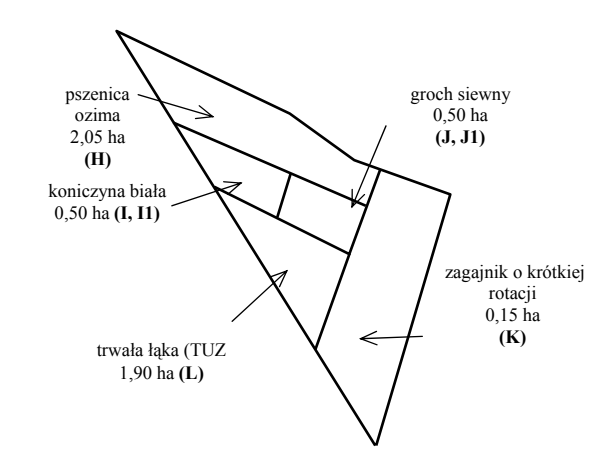

#### VII. OŚWIADCZENIE O POWIERZCHNI DZIAŁEK EWIDENCYJNYCH<sup>8)</sup>

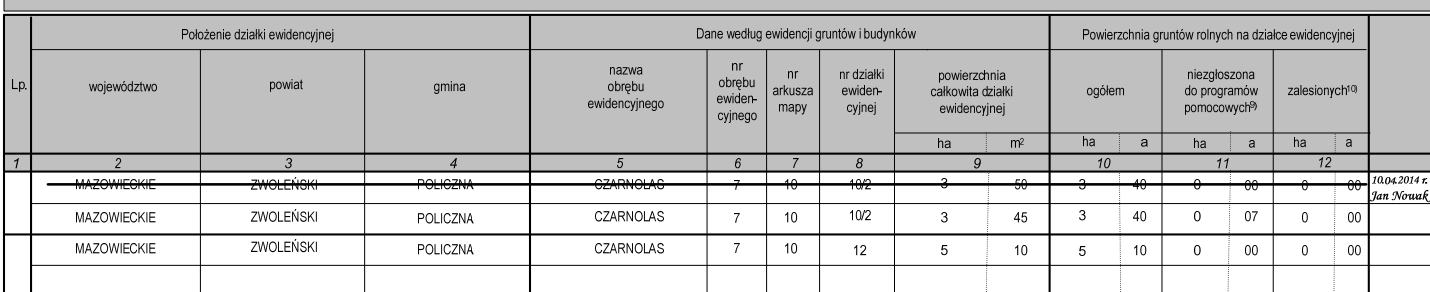

#### **Przykład wypełnienia Części VIII Wniosku - Oświadczenie o sposobie wykorzystywania działek rolnych**

#### **Działka ewidencyjna 10/2**

Ze względu na realizację Pakietu 8. Ochrona gleb i wód w ramach programu rolnośrodowiskowego należy powierzchnię, na której uprawiana jest jedna roślina, zadeklarować jako odrębną działkę rolną.

Pierwszą działką rolną wpisaną w Części VIII Wniosku będzie działka rolna:

**A – JPO,RS** o powierzchni 0,10 ha marchew - obszar gruntu kwalifikuje się do jednolitej płatności obszarowej (JPO).

Kolejną działką rolną położoną na działce ewidencyjnej nr 10/2 będzie działka rolna:

**B – JPO,RS** o powierzchni 0,30 ha buraki pastewne - obszar gruntu kwalifikuje się do jednolitej płatności obszarowej (JPO).

Kolejną działką rolną położoną na działce ewidencyjnej nr 10/2 będzie działka rolna:

## **C – JPO,RS** o powierzchni 0,30 ha truskawka - obszar gruntu kwalifikuje się do jednolitej płatności obszarowej (JPO).

Ze względu na fakt, iż na działce ewidencyjnej nr 10/2 znajduje się uprawa konopi włóknistych, działkę rolną, na której prowadzona jest ta uprawa, należy zadeklarować odrębnie, wskazując oznaczenie działki rolnej wraz z rodzajem płatności oraz należy określić obszar użytkowania (obszar uprawy konopi), na którym uprawa ta jest zlokalizowana. We wniosku należy zadeklarować następującą działkę rolną:

**D – JPO,K,RS** – 0,28 ha, na której prowadzona jest uprawa konopi włóknistych obszar gruntu kwalifikuje się do jednolitej płatności obszarowej (JPO).

Dodatkowo należy podać w kolumnie 13 odmiane zadeklarowanych konopi włóknistych, np. Silesia.

Kolejną działką rolną położoną na działce ewidencyjnej nr 10/2 będzie działka rolna:

**E – JPO,RS** o powierzchni: 2,00 ha chmiel - obszar gruntu kwalifikuje się do jednolitej płatności obszarowej (JPO).

Kolejną działką rolną położoną na działce ewidencyjnej nr 10/2 będzie działka rolna:

**F – JPO,RS** o powierzchni: 0,10 ha len - obszar gruntu kwalifikuje się do jednolitej płatności obszarowej (JPO).

Ostatnią działką rolną położoną na działce ewidencyjnej nr 10/2 będzie działka rolna:

**G – JPO,Z** o powierzchni 0,25 ha, na której znajduje się zagajnik o krótkiej rotacji (np. jednolita gatunkowo uprawa wierzby).

Należy pamiętać również o wpisaniu w Części VII, w kolumnie 11 powierzchni gruntów rolnych niezgłoszonej do programów pomocowych (0,07 ha).

### **Działka ewidencyjna 12**

Na działce ewidencyjnej nr 12 pierwsza z działek rolnych podstawowych oznaczona będzie jako:

**H – JPO,RS** o powierzchni 2,05 ha pszenica ozima - obszar gruntu kwalifikujący się do jednolitej płatności obszarowej (JPO).

Na działce tej realizowany jest wariant 8.3.2 Międzyplon ścierniskowy - na obszarach zagrożonych erozją, w ramach programu rolnośrodowiskowego.

Na działce ewidencyjnej nr 12 znajduje się kolejna działka rolna:

**I – JPO,RS** o powierzchni 0,50 ha koniczyna biała - obszar gruntu kwalifikujący się do jednolitej płatności obszarowej (JPO). Następnie należy sprawdzić, czy na działce rolnej I znajdują się uprawy, które kwalifikują się do innych rodzajów płatności. Będzie to specjalna płatność obszarowa do powierzchni upraw roślin strączkowych i motylkowatych drobnonasiennych (ST), która przysługuje do powierzchni uprawy koniczyny białej. W związku z tym należy zadeklarować działkę rolną podrzędną do działki rolnej I:

**I1 – ST** – 0,50 ha koniczyna biała - obszar gruntu kwalifikujący się do specjalnej płatności obszarowej do powierzchni upraw roślin strączkowych i motylkowatych drobnonasiennych (ST).

Kolejną działką rolną położoną na działce ewidencyjnej nr 12 będzie:

**J – JPO,RS** o powierzchni 0,50 ha groch siewny - obszar gruntu kwalifikujący się do jednolitej płatności obszarowej (JPO). Następnie należy sprawdzić, czy na działce rolnej J znajdują się uprawy, które kwalifikują się do innych rodzajów płatności. Będzie to specjalna płatność obszarowa do powierzchni upraw roślin strączkowych i motylkowatych drobnonasiennych (ST), która przysługuje do powierzchni uprawy grochu siewnego.

W związku z tym należy zadeklarować działkę rolną podrzędną do działki rolnej J:

**J1 – ST** – 0,50 ha groch siewny - obszar gruntu kwalifikujący się do specjalnej płatności obszarowej do powierzchni upraw roślin strączkowych i motylkowatych drobnonasiennych (ST).

Kolejną działką rolną położoną na działce ewidencyjnej nr 12 będzie:

**K – JPO,Z** – 0,15 ha, na której znajduje się zagajnik o krótkiej rotacji (np. jednolita gatunkowo uprawa topoli).

Kolejną podstawową działką rolną położoną na działce ewidencyjnej nr 12 jest:

**L – JPO,TUZ,RS** – 1,90 ha, na której znajduje się trwała łąka (TUZ), która deklarowana jest także do płatności rolnośrodowiskowej w ramach wariantu 4.4. Dodatkowo należy podać w kolumnie 13 faktyczny sposób użytkowania łąki.

W przypadku deklaracji powierzchni działek rolnych do pomocy finansowej z tytułu wspierania gospodarowania na obszarach górskich i innych obszarach o niekorzystnych warunkach gospodarowania (ONW), należy w kolumnie 6 wpisać deklarowaną powierzchnię tylko przy głównych działkach rolnych, w *przykładzie* są to działki rolne z oznaczeniem: A, B, C, D, E, F, H, I, J, L.

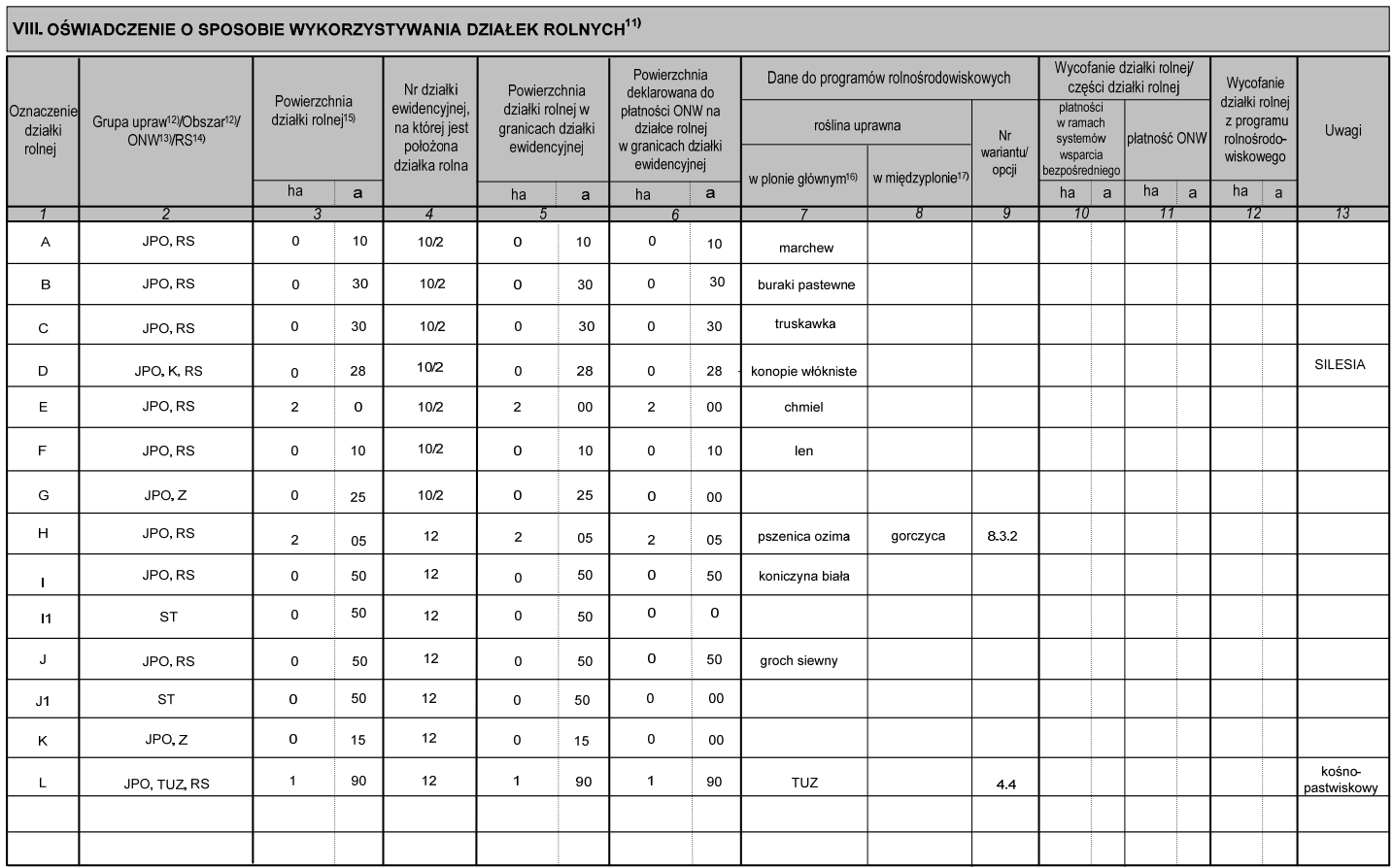

## **2. Przykład wypełnienia wniosku w przypadku ubiegania się o przyznanie płatności w ramach systemów wsparcia bezpośredniego oraz pomocy finansowej z tytułu wspierania gospodarowania na obszarach górskich i innych obszarach o niekorzystnych warunkach gospodarowania (ONW)**

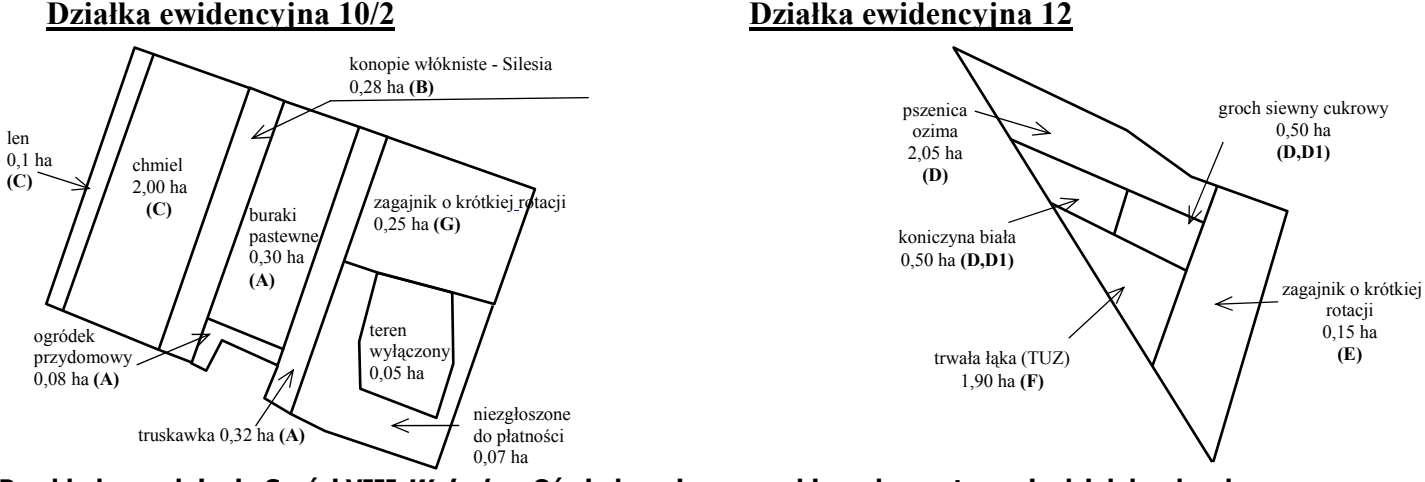

# **Przykład wypełnienia Części VIII Wniosku - Oświadczenie o sposobie wykorzystywania działek rolnych**

## **Działka ewidencyjna 10/2**

Pierwszą działką rolną wpisaną w Części VIII Wniosku będzie działka:

**A – JPO** o powierzchni 0,70 ha (jako suma powierzchni: 0,08 ha ogródek przydomowy + 0,30 ha buraki pastewne + 0,32 ha truskawka). Te uprawy tworzą zwarty obszar gruntu oraz kwalifikują się do jednolitej płatności obszarowej (JPO).

Ze względu na fakt, iż na działce ewidencyjnej nr 10/2 znajduje się uprawa konopi włóknistych, działkę rolną, na której prowadzona jest ta uprawa, należy zadeklarować odrębnie, wskazując oznaczenia działki rolnej wraz z rodzajem płatności oraz należy określić obszar użytkowania (obszar uprawy konopi), na którym uprawa ta jest zlokalizowana. We wniosku należy zadeklarować następującą działkę rolną:

**B – JPO,K** – 0,28 ha, na której prowadzona jest uprawa konopi włóknistych - obszar gruntu kwalifikuje się do jednolitej płatności obszarowej (JPO). Dodatkowo należy podać w kolumnie 13 odmianę zadeklarowanych konopi włóknistych, np. Silesia.

Kolejną działką rolną położoną na działce ewidencyjnej nr 10/2 będzie działka:

**C – JPO** o powierzchni 2,10 ha (jako suma powierzchni: 2,00 ha chmiel + 0,1 ha len). Uprawy te tworzą zwarty obszar gruntu oraz kwalifikują się do jednolitej płatności obszarowej (JPO).

Działki rolnej A i C nie można zadeklarować jako jednego zwartego obszaru ze względu na fakt, iż są one rozdzielone uprawą konopi (K), którą należy we wniosku zadeklarować jako odrębną działkę rolną.

Ostatnią działką rolną położoną na działce ewidencyjnej nr 10/2 będzie działka rolna:

**G – JPO,Z** o powierzchni 0,25 ha, na której znajduje się zagajnik o krótkiej rotacji (np. jednolita gatunkowo uprawa wierzby).

Należy pamiętać o wpisaniu w Części VII, w kolumnie 11 powierzchni gruntów rolnych niezgłoszonej do programów pomocowych (0,07 ha).

# **Działka ewidencyjna 12**

Na działce ewidencyjnej Nr 12 pierwsza z działek rolnych podstawowych oznaczona będzie jako:

**D – JPO** o powierzchni 3,05 ha (jako suma powierzchni: 2,05 ha pszenica ozima + 0,50 ha koniczyna biała + 0,50 ha groch siewny cukrowy). Te uprawy tworzą zwarty obszar gruntu kwalifikujący się do jednolitej płatności obszarowej (JPO).

Następnie należy sprawdzić, czy na działce rolnej D znajdują się uprawy, które kwalifikują się do innych rodzajów płatności. Będzie to specjalna płatność obszarowa do powierzchni upraw roślin strączkowych i motylkowatych drobnonasiennych (ST), która przysługuje do powierzchni uprawy koniczyny białej oraz grochu siewnego cukrowego. W związku z tym należy zadeklarować działkę rolną podrzędną do działki rolnej D:

**D1 – ST** – 1,00 ha (jako suma powierzchni: 0,50 ha koniczyna biała + 0,50 ha groch siewny cukrowy). Te uprawy tworzą zwarty obszar gruntu kwalifikujący się do specjalnej płatności obszarowej do powierzchni upraw roślin strączkowych i motylkowatych drobnonasiennych (ST).

Na działce ewidencyjnej Nr 12 znajduje się druga działka rolna:

**E – JPO,Z** – 0,15 ha, na której znajduje się zagajnik o krótkiej rotacji (np. jednolita gatunkowo uprawa topoli).

Trzecią podstawową działką rolną położoną na działce ewidencyjnej nr 12 jest działka:

**F – JPO,TUZ** – 1,90 ha, na której znajduje się trwała łąka.

W przypadku deklaracji powierzchni działek rolnych do pomocy finansowej z tytułu wspierania gospodarowania na obszarach górskich i innych obszarach o niekorzystnych warunkach gospodarowania (ONW), należy w kolumnie 6 wpisać deklarowaną powierzchnię tylko przy głównych działkach rolnych, w *przykładzie* są to działki rolne z oznaczeniem: A, B, C, D, F.

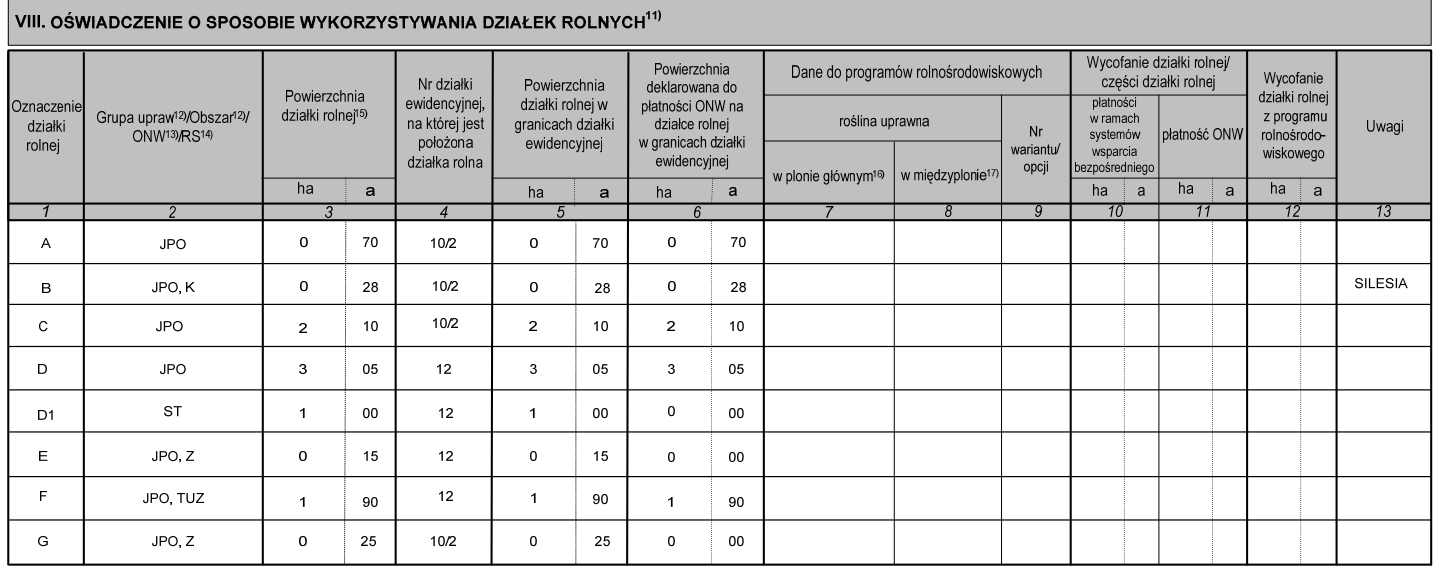

# **C.1. ZASADY DEKLAROWANIA DZIAŁEK ROLNYCH – MAKSYMALNY ZWARTY OBSZAR**

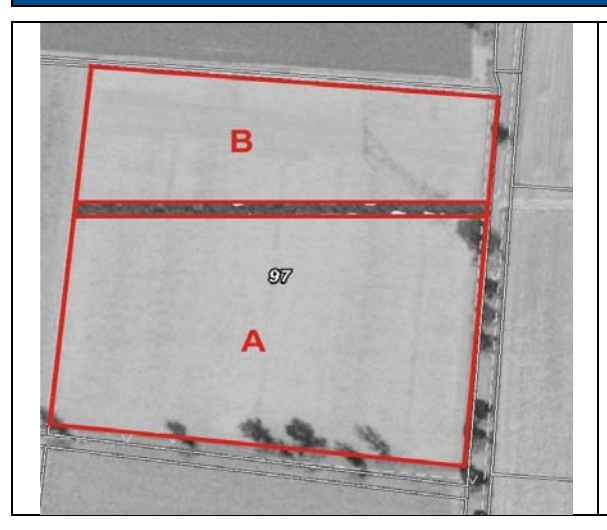

#### **Jeżeli na działce ewidencyjnej wyznaczono kilka obszarów kwalifikujących się do płatności, które nie stanowią zwartego obszaru gruntu, wówczas powierzchnie te należy zadeklarować, jako odrębne działki rolne.**

W tym przypadku wyznaczony maksymalny kwalifikowalny obszar (PEG) składa się z dwóch odrębnych części (na rysunku obszary te wskazano, jako odrębne działki rolne A oraz B).

W takim przypadku powierzchnia działki rolnej A albo B nie może przekraczać wartości **maksymalnego zwartego obszaru PEG** na danej działce ewidencyjnej. Natomiast suma powierzchni zadeklarowanych działek rolnych na danej działce ewidencyjnej nie może przekroczyć wartości **maksymalnego kwalifikowalnego obszaru (PEG)**, podanej w kolumnie nr 3 Informacji dotyczącej działek deklarowanych do płatności. Powierzchnia maksymalnego zwartego obszaru PEG określona jest w Informacji dotyczącej działek deklarowanych do płatności (kolumna 4).

#### **C.2. ZASADY ZAZNACZANIA OBSZARÓW NIEWYKASZANYCH W PRZYPADKU DEKLAROWANIA DZIAŁEK ROLNYCH W RAMACH PROGRAMU ROLNOŚRODOWISKOWEGO DO PAKIETÓW 3, 4 ORAZ 5**

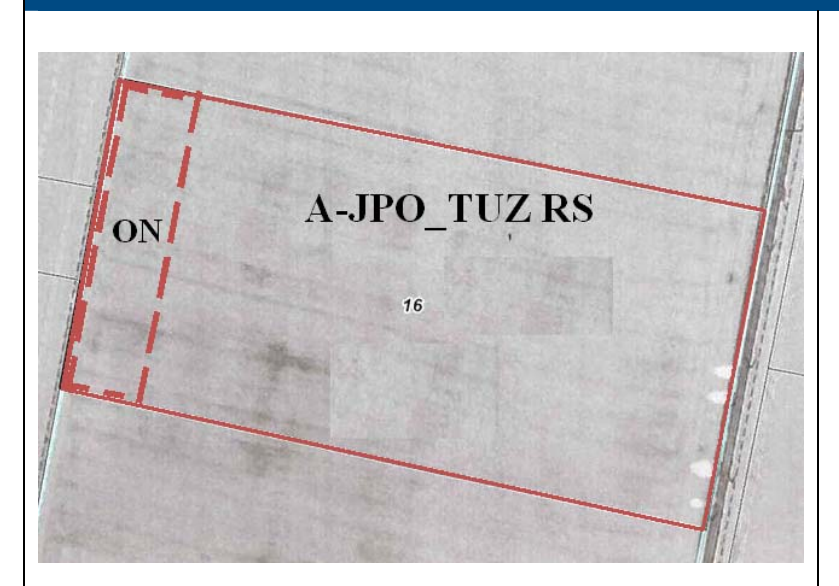

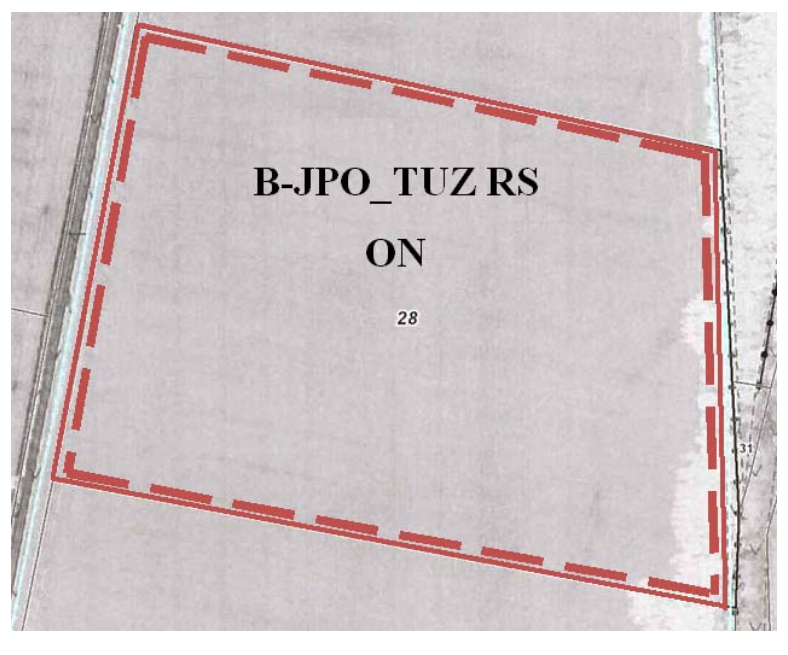

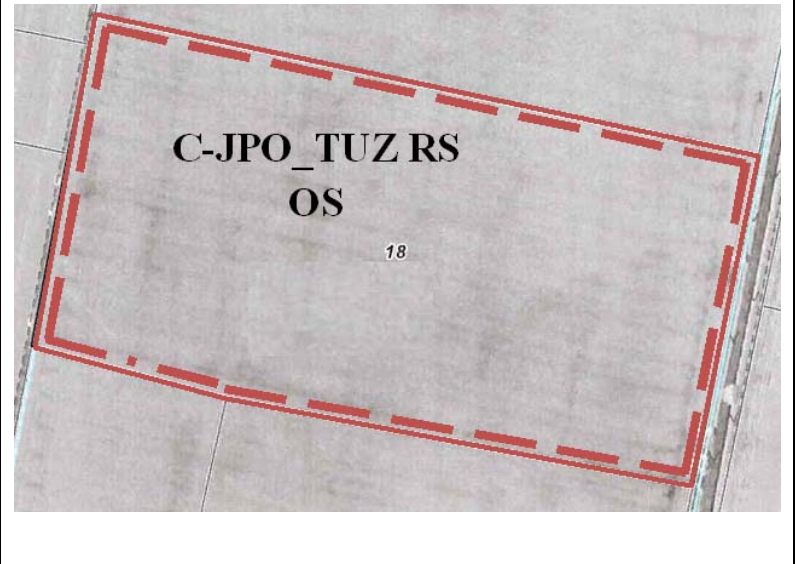

Od drugiego roku realizacji programu rolnośrodowiskowego, w przypadku realizacji wariantów w zakresie Pakietu 3. Ekstensywne trwałe użytki zielone, Pakietu 4. Ochrona zagrożonych gatunków ptaków i siedlisk przyrodniczych poza obszarami Natura 2000 oraz Pakietu 5. Ochrona zagrożonych gatunków ptaków i siedlisk przyrodniczych na obszarach Natura 2000, na działkach rolnych wyrysowanych na załączniku graficznym, rolnik dodatkowo wyrysowuje, przerywaną linią, część działki rolnej, która ma pozostać nieskoszona w danym roku (na podstawie planu działalności rolnośrodowiskowej – w przypadku wariantów pakietu 3 lub dokumentacji przyrodniczej – w przypadku wariantów pakietu 4 i 5) i oznacza ją symbolem "ON".

Powierzchnie niewykoszone na działkach rolnych należy zaznaczyć tylko w przypadku kośnego i kośnopastwiskowego sposobu użytkowania trwałych użytków zielonych. Ponadto co roku należy pozostawić od 5- 10% powierzchni działki rolnej nieskoszonej, przy czym na przestrzeni 5 lat powinno to dotyczyć co roku innej części działki

W przypadku realizacji zobowiązania rolnośrodowiskowego w ramach wariantu 4.2 lub wariantu 5.2, przez cały okres jego realizacji, należy stosować jeden z następujących schematów koszenia działek rolnych:

- a) pozostawienie 50% powierzchni działki rolnej nieskoszonej, przy czym w każdym roku powinno to dotyczyć innej części tej działki niż w poprzednim roku, albo
- b) pozostawienie całej powierzchni działki rolnej nieskoszonej na przemian z koszeniem w kolejnym roku całej jej powierzchni, albo
- c) pozostawienie 50% powierzchni działki rolnej nieskoszonej, na przemian z koszeniem w kolejnym roku całej jej powierzchni, przy czym pozostawienie w danym roku 50% powierzchni działki rolnej nieskoszonej powinno dotyczyć innej części tej działki niż dwa lata wcześniej.

W przypadku działek rolnych deklarowanych do wariantów 4.2 lub 5.2, dla których w danym roku cała powierzchnia działki rolnej pozostanie nieskoszona lub cała powierzchnia działki zostanie skoszona - na załączniku graficznym rolnik obrysowuje linią przerywaną całą działkę rolną i w obrębie działki wpisuje oznaczenie "**ON**" w przypadku, gdy cała działka pozostanie niewykoszona albo oznaczenie "**OS**" w przypadku, gdy cała działka zostanie skoszona.

# **D. NORMY I WYMOGI WZAJEMNEJ ZGODNOŚCI**

Rolnik ubiegający się o przyznanie jednolitej płatności obszarowej, oddzielnej płatności z tytułu owoców i warzyw (płatność do pomidorów), płatności do krów i owiec, specjalnej płatności obszarowej do powierzchni upraw roślin strączkowych i motylkowatych drobnonasiennych, płatności cukrowej, płatności do surowca tytoniowego (płatność do tytoniu), oddzielnej płatności z tytułu owoców miękkich, płatności rolnośrodowiskowej, pomocy na zalesianie gruntów rolnych (PROW 2007-2013) oraz o przyznanie pomocy finansowej z tytułu gospodarowania na obszarach górskich i innych obszarach o niekorzystnych warunkach gospodarowania (ONW), zobowiązany jest przestrzegać przez cały rok kalendarzowy norm i wymogów w zakresie wzajemnej zgodności. Wymogi wzajemnej zgodności określone są w obwieszczeniu Ministra Rolnictwa i Rozwoju Wsi z dnia 19 marca 2009 r. w sprawie wykazu wymogów określonych w przepisach Unii Europejskiej z uwzględnieniem przepisów krajowych wdrażających te przepisy (M.P. Nr 17, poz. 224, z późn. zm.). Natomiast normy określone są w rozporządzeniu Ministra Rolnictwa i Rozwoju Wsi z dnia 11 marca 2010 r. w sprawie minimalnych norm (Dz. U. Nr 39, poz. 211, z późn. zm).

Od 2014 roku w przypadku łąk i pastwisk, na których znajdują się: siedliska przyrodnicze lub siedliska gatunków ptaków lub siedliska gatunków zwierząt, okrywa roślinna jest na nich koszona i usuwana co najmniej raz w roku, w terminie do dnia 31 października lub są na nich wypasane zwierzęta w okresie wegetacyjnym traw. Rolnik w terminie do dnia 9 czerwca danego roku składa oświadczenie o występowaniu na łące lub pastwisku danego siedliska do biura powiatowego ARiMR.

Dodatkowo w programie rolnośrodowiskowym obowiązują minimalne wymogi dotyczące stosowania nawozów i środków ochrony roślin oraz inne odpowiednie wymogi obowiązkowe, określone w załączniku nr 2 do rozporządzenia Ministra Rolnictwa i Rozwoju Wsi z dnia 13 marca 2013 r. w sprawie szczegółowych warunków i trybu przyznawania pomocy finansowej w ramach działania "Program rolnośrodowiskowy" objętego Programem Rozwoju Obszarów Wiejskich na lata 2007—2013 (Dz. U. poz. 361, z późn. zm.).

Należy pamiętać, iż na terenie gospodarstwa położonego na obszarach NATURA 2000, rolnicy zobowiązani są do przestrzegania wymagań obligatoryjnych wynikających z planów zadań ochronnych (PZO) ustanowionych w drodze aktu prawa miejscowego w formie zarządzenia regionalnego dyrektora ochrony środowiska albo planów ochrony (PO) ustanowionych przez ministra właściwego do spraw środowiska. Szczegółowe informacje dotyczące planów zadań ochronnych (PZO) albo planów ochronnych (PO) dostępne są na stronach Regionalnych Dyrekcji Ochrony Środowiska w poszczególnych województwach.

Rolnicy, których gospodarstwo rolne lub jego część jest położona na obszarze szczególnie narażonym na zanieczyszczenie azotanami pochodzenia rolniczego (OSN) są zobowiązani przestrzegać wymagania z programu działań mających na celu ograniczenie odpływu azotu ze źródeł rolniczych, które dotyczą w m.in.:

- − przestrzegania okresów i zasad nawożenia,
- − przechowywania nawozów naturalnych i pasz soczystych w sposób zabezpieczający przed przenikaniem odcieków do gruntu i wód,
- − prowadzenia dokumentacji wszystkich zabiegów agrotechnicznych, w szczególności związanych z nawożeniem,
- − sporządzania bilansu azotu i planu nawożenia w przypadku rolników, którzy posiadają powyżej 100 ha użytków rolnych na OSN i niestosowania wyższych dawek nawożenia, niż dawki wynikające z planu nawożenia,
- − stosowania nieprzekraczających maksymalnych dawek nawożenia azotem w przypadku rolników, którzy gospodarują na powierzchni do 100 ha użytków rolnych na OSN, dla upraw określonych w załączniku nr 5 do programu działań,
- − przestrzegania zakazów nawożenia na glebach podmokłych, zalanych, zamarzniętych lub pokrytych śniegiem,
- − ograniczenia nawożenia w pobliżu cieków wodnych,
- − ograniczenia nawożenia na terenie o dużym nachyleniu,
- − przestrzeganie warunków jakie należy spełnić przy wprowadzaniu ścieków do wód lub do gruntu oraz stosowaniu komunalnych osadów ściekowych.

Wykaz rozporządzeń dyrektorów RZGW w sprawie wprowadzenia programu działań dla obszarów OSN dostępny jest na stronach internetowych regionalnych zarządów gospodarki wodnej (Warszawa, Gdańsk, Poznań, Wrocław, Szczecin).

**Szczegółowy opis norm i wymogów obowiązujących w roku 2014 zostanie zamieszczony na stronie internetowej www.arimr.gov.pl oraz będzie dostępny w biurach powiatowych i oddziałach regionalnych ARiMR.**

## **D.1 Elementy krajobrazu – oczka wodne, pomniki przyrody oraz rowy do 2 m szerokości podlegające zachowaniu.**

#### **Zachowanie charakterystycznych elementów krajobrazu:**

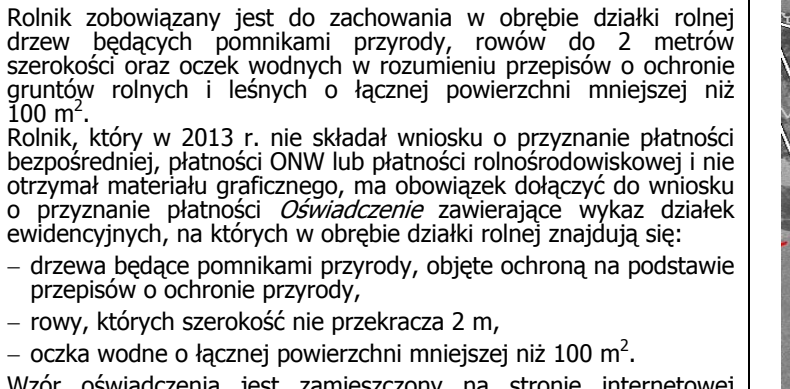

Wzór oświadczenia jest zamieszczony na stronie internetowej www.arimr.gov.pl oraz dostępny w biurach powiatowych oddziałach regionalnych ARiMR.

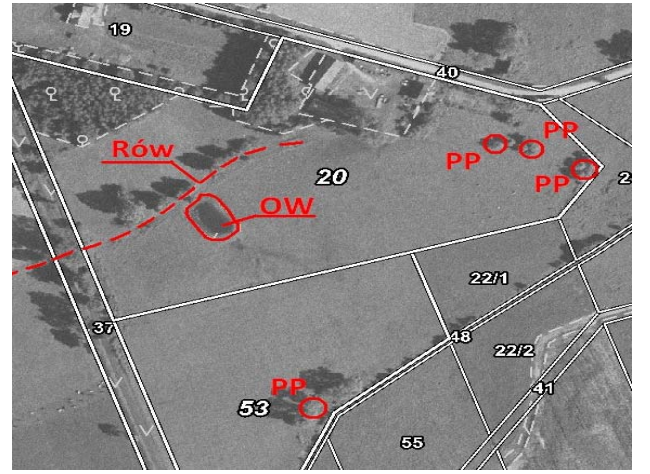

# **ZASADY WYPEŁNIANIA DEKLARACJI PAKIETÓW ROLNOŚRODOWISKOWYCH W RAMACH PROW 2007 – 2013**

W przypadku ubiegania się o przyznanie płatności rolnośrodowiskowej, Deklaracja pakietów rolnośrodowiskowych w ramach PROW 2007-2013, stanowi integralną część wniosku o przyznanie płatności.

Rolnik powinien wypełnić wszystkie białe pola w formularzu deklaracji (pola obowiązkowe). Deklarację należy wypełnić czytelnie długopisem, drukowanymi literami.

## **Zobowiązanie rolnośrodowiskowe można realizować w ramach co najmniej jednego z następujących pakietów i wariantów oraz opcji:**

## **1) Pakiet 1. Rolnictwo zrównoważone.**

Wariant 1.1 Zrównoważony system gospodarowania.

## **2) Pakiet 2. Rolnictwo ekologiczne.**

Wariant 2.1 Uprawy rolnicze (dla których zakończono okres przestawiania)

Wariant 2.2 Uprawy rolnicze (w okresie przestawiania)

- Wariant 2.3 Trwałe użytki zielone (dla których zakończono okres przestawiania)
- Wariant 2.4 Trwałe użytki zielone (w okresie przestawiania)

Wariant 2.5 Uprawy warzywne (dla których zakończono okres przestawiania)

Wariant 2.6 Uprawy warzywne (w okresie przestawiania)

Wariant 2.7 Uprawy zielarskie (dla których zakończono okres przestawiania)

- Wariant 2.8 Uprawy zielarskie (w okresie przestawiania)
- Wariant 2.9 Uprawy sadownicze i jagodowe (dla których zakończono okres przestawiania)

Wariant 2.10 Uprawy sadownicze i jagodowe (w okresie przestawiania)

Wariant 2.11 Pozostałe uprawy sadownicze i jagodowe (dla których zakończono okres przestawiania)

Wariant 2.12 Pozostałe uprawy sadownicze i jagodowe (w okresie przestawiania)

## **3) Pakiet 3. Ekstensywne trwałe użytki zielone.**

Wariant 3.1.1 Ekstensywna gospodarka na łąkach i pastwiskach (tylko wnioski kontynuacyjne - dotyczy zobowiązań podjętych przed 15 marca 2011 roku)

Wariant 3.1.2 Ekstensywna gospodarka na łąkach i pastwiskach na obszarach Natura 2000 (tylko wnioski kontynuacyjne - dotyczy zobowiązań podjętych przed 15 marca 2014 roku)

## **4) Pakiet 4. Ochrona zagrożonych gatunków ptaków i siedlisk przyrodniczych poza obszarami Natura 2000.**

Wariant 4.1 Ochrona siedlisk lęgowych ptaków (tylko wnioski kontynuacyjne - dotyczy zobowiązań podjętych przed 15 marca 2014 roku)

Wariant 4.2 Mechowiska

Wariant 4.3 Szuwary wielkoturzycowe

Wariant 4.4 Łąki trzęślicowe i selernicowe

Wariant 4.5 Murawy ciepłolubne

Wariant 4.6 Półnaturalne łaki wilgotne

Wariant 4.7 Półnaturalne łąki świeże

Wariant 4.8 Bogate gatunkowo murawy bliźniczkowe

Wariant 4.9 Słonorośla

Wariant 4.10 Użytki przyrodnicze

## **5) Pakiet 5. Ochrona zagrożonych gatunków ptaków i siedlisk przyrodniczych na obszarach Natura 2000.**

Wariant 5.1 Ochrona siedlisk lęgowych ptaków

- Wariant 5.2 Mechowiska
- Wariant 5.3 Szuwary wielkoturzycowe
- Wariant 5.4 Łąki trzęślicowe i selernicowe
- Wariant 5.5 Murawy ciepłolubne
- Wariant 5.6 Półnaturalne łąki wilgotne
- Wariant 5.7 Półnaturalne łąki świeże
- Wariant 5.8 Bogate gatunkowo murawy bliźniczkowe

Wariant 5.9 Słonorośla

Wariant 5.10 Użytki przyrodnicze

- **6) Pakiet 6. Zachowanie zagrożonych zasobów genetycznych roślin w rolnictwie.** 
	- Wariant 6.1 Produkcja towarowa lokalnych odmian roślin uprawnych
	- Wariant 6.2 Produkcja nasienna towarowa lokalnych odmian roślin uprawnych
	- Wariant 6.3 Produkcja nasienna na zlecenie banku genów
	- Wariant 6.4 Sady tradycyjne
- **7) Pakiet 7. Zachowanie zagrożonych zasobów genetycznych zwierząt w rolnictwie.** 
	- Wariant 7.1 Zachowanie lokalnych ras bydła
	- Wariant 7.2 Zachowanie lokalnych ras koni
	- Wariant 7.3 Zachowanie lokalnych ras owiec
	- Wariant 7.4 Zachowanie lokalnych ras świń

# **8) Pakiet 8. Ochrona gleb i wód.**

- Wariant 8.1 Wsiewki poplonowe
- Wariant 8.1 Wsiewki poplonowe na obszarach zagrożonych erozją

Wariant 8.2 Międzyplon ozimy

Wariant 8.2 Międzyplon ozimy – na obszarach zagrożonych erozją Wariant 8.3 Międzyplon ścierniskowy

Wariant 8.3 Międzyplon ścierniskowy – na obszarach zagrożonych erozją

## **9) Pakiet 9. Strefy buforowe.**

Wariant 9.3. Utrzymanie 2-metrowych miedz śródpolnych Wariant 9.4. Utrzymanie 5-metrowych miedz śródpolnych.

**Uwaga:** Na pierwszej stronie Deklaracji pakietów rolnośrodowiskowych w ramach PROW 2007-2013 **należy wpisać numer identyfikacyjny** tożsamy z podanym w **Polu 01** – wniosku o przyznanie płatności.

## **I. CEL ZŁOŻENIA**

Należy zaznaczyć znakiem "X" pole informujące, że formularz stanowi:

**wniosek** – pole to powinno zostać zaznaczone w przypadku, gdy wnioskodawca składa formularz po raz pierwszy – rozpoczyna realizację programu rolnośrodowiskowego.

**wniosek kontynuacyjny–** pole to powinno zostać zaznaczone, gdy beneficjent składa formularz wniosku w drugim roku lub kolejnych latach realizacji programu rolnośrodowiskowego.

**zmianę zobowiązania** – pole to powinno zostać zaznaczone (wraz z polem wniosek kontynuacyjny), gdy beneficjent składa wniosek w kolejnym roku realizacji zobowiązania rolnośrodowiskowego oraz dokonuje zmiany realizowanego zobowiązania polegającej na:

- 1) zwiększeniu obszaru, na którym to zobowiązanie jest realizowane w zakresie pakietu 1, lub zmniejszeniu tego obszaru, jeżeli mimo tego zmniejszenia, zobowiązaniem tym będzie objęty obszar gruntów rolnych zadeklarowanych we wniosku o przyznanie pierwszej płatności rolnośrodowiskowej, na których jest prowadzona działalność rolnicza;
- 2) jednorazowym zmniejszeniu w drugim roku realizacji tego zobowiązania obszaru gruntów, na których to zobowiązanie jest realizowane, do powierzchni równej powierzchni, do której została przyznana pierwsza płatność rolnośrodowiskowa w ramach poszczególnych wariantów pakietu 2, 4, 5, 6 lub 8 **(dotyczy zobowiązań podjętych od 15 marca 2014 roku – zmiana możliwa w 2015 roku);**
- 3) jednorazowym zwiększeniu w drugim albo trzecim roku realizacji tego zobowiązania obszaru, na którym to zobowiązanie jest realizowane w zakresie pakietów 4, 5 lub 6;
- 4) jednorazowym dodaniu w drugim albo trzecim roku realizacji tego zobowiązania poszczególnych wariantów pakietów 4, 5, 6 lub 7;
- 5) zmianie
	- a) miejsca uprawy roślin w ramach wariantu pierwszego, drugiego, piątego, szóstego, siódmego lub ósmego pakietu 2, lub miejsca uprawy truskawki lub poziomki, lub maliny w ramach wariantu dziewiątego lub dziesiątego pakietu 2, bez względu na zmianę miejsca realizacji wariantu, z tym że taka zmiana w przypadku rośliny dwuletniej jest dopuszczalna po upływie dwóch lat uprawy tej rośliny lub
	- b) rośliny uprawianej w ramach wariantu pierwszego, drugiego, piątego, szóstego, siódmego lub ósmego pakietu 2 lub truskawki, lub poziomki, lub maliny uprawianych w ramach wariantu dziewiątego lub dziesiątego pakietu 2 na inną roślinę, która może być uprawiana w ramach wariantu pierwszego, drugiego, piątego, szóstego, siódmego lub ósmego pakietu 2, lub truskawkę, lub poziomkę, lub malinę, które mogą być uprawiane w ramach wariantu dziewiątego lub dziesiątego pakietu 2, bez względu na zmianę realizowanego wariantu na inny z wymienionych wariantów, z tym że taka zmiana w przypadku rośliny dwuletniej jest dopuszczalna po upływie dwóch lat uprawy tej rośliny, lub
	- c) wielkości obszaru, na którym jest uprawiana dana roślina w ramach wariantu pierwszego, drugiego, piątego, szóstego, siódmego lub ósmego pakietu 2 lub truskawka, lub poziomka, lub malina w ramach wariantu dziewiątego lub dziesiątego pakietu 2
	- − jeżeli rośliny te będą uprawiane na gruntach rolnych zadeklarowanych we wniosku o przyznanie pierwszej płatności rolnośrodowiskowej, a całkowity obszar, na którym są realizowane wymienione warianty, nie ulegnie zmianie **(dotyczy zobowiązań podjętych od 15 marca 2014 roku – zmiana możliwa w 2015 roku);**
- 6) zmianie:
	- a) miejsca uprawy roślin w ramach wariantu pierwszego, drugiego, piątego, szóstego, siódmego lub ósmego pakietu 2, bez względu na zmianę miejsca realizacji wariantu, lub
	- b) rośliny uprawianej w ramach wariantu pierwszego, drugiego, piątego, szóstego, siódmego lub ósmego pakietu 2 na inną roślinę, która może być uprawiana w ramach któregokolwiek z tych wariantów, bez względu na zmianę realizowanego wariantu na inny z wymienionych wariantów, lub
	- c) wielkości obszaru, na którym jest uprawiana dana roślina w ramach wariantu pierwszego, drugiego, piątego, szóstego, siódmego lub ósmego pakietu 2
	- − jeżeli rośliny te będą uprawiane na gruntach rolnych zadeklarowanych we wniosku o przyznanie pierwszej płatności rolnośrodowiskowej, a całkowity obszar, na którym są realizowane wymienione warianty, nie ulegnie zmianie **(dotyczy zobowiązań podjętych przed 15 marca 2014 roku – dotyczy wniosków kontynuacyjnych);**
- 7) zmianie miejsca uprawy roślin oraz zmianie uprawianej rośliny w ramach:
	- a) wariantu 6.1, 6.2, 6.3,
	- b) wszystkich wariantów pakietu 8,
	- − jeżeli rośliny te będą uprawiane na gruntach rolnych zadeklarowanych we wniosku o przyznanie pierwszej płatności rolnośrodowiskowej i bez względu na zmianę wielkości obszaru, na którym to zobowiązanie jest realizowane;
- 8) zwiększeniu liczby zwierząt danej rasy, objętych tym zobowiązaniem w ramach pakietu 7 lub zmniejszeniu liczby tych zwierząt, jeżeli mimo tego zmniejszenia, liczba tych zwierząt nie będzie niższa niż liczba zwierząt danej rasy, do której została przyznana pierwsza płatność rolnośrodowiskowa lub płatność rolnośrodowiskowa za 2011 rok – w przypadku, gdy zobowiązanie rolnośrodowiskowe w ramach tego pakietu zostało podjęte przez dniem 15 marca 2011 roku;
- 9) zmianie wariantu 2.1 lub 2.2 realizowanych na gruntach, na których są uprawiane mieszanki wieloletnie traw lub mieszanki wieloletnie traw z motylkowatymi drobnonasiennymi, na wariant 2.3 lub 2.4 pakietu 2, jeżeli grunty, na których są uprawiane te mieszanki, stały się trwałymi użytkami zielonymi;
- 10)zmianie wariantu pakietu 8 na inny z wariantów tego pakietu.

#### **Uwaga!**

**W przypadku zmiany zobowiązania rolnośrodowiskowego, zmianę wprowadza się w planie działalności rolnośrodowiskowej a także zgłasza się kierownikowi biura powiatowego we wniosku o przyznanie płatności rolnośrodowiskowej na rok, w którym rolnik realizuje zmienione zobowiązanie rolnośrodowiskowe.** 

## **II A. DEKLARACJA PAKIETÓW LUB WARIANTÓW**

## **W przypadku zobowiązań podjętych przed 15 marca 2014 roku**

Płatność rolnośrodowiskowa może być przyznana rolnikowi w ramach dowolnej liczby pakietów, z tym, że **Pakietu 2.** Rolnictwo ekologiczne nie można wdrażać jednocześnie z **Pakietem 1.** Rolnictwo zrównoważone i **Pakietem 8.** Ochrona gleb i wód. Natomiast pakiety: **Pakiet 3.** Ekstensywne trwałe użytki zielone, **Pakiet 4.** Ochrona zagrożonych gatunków ptaków i siedlisk przyrodniczych poza obszarami Natura 2000 i **Pakiet 5.** Ochrona zagrożonych gatunków ptaków i siedlisk przyrodniczych na obszarach Natura 2000, nie mogą być realizowane na tej samej powierzchni.

#### **W przypadku zobowiązań podjętych od 15 marca 2014 roku**

**Płatność rolnośrodowiskowa do danego gruntu może być przyznana z tytułu realizacji tylko jednego pakietu lub wariantu.** 

**Płatność rolnośrodowiskowa w ramach pakietu 1 nie może być przyznana w przypadku równoczesnej realizacji w gospodarstwie pakietu 2, a płatność rolnośrodowiskowa w ramach pakietu 2 nie może być przyznana w przypadku równoczesnej realizacji pakietu 1.** 

**Płatność rolnośrodowiskowa w ramach wariantów 2.9 oraz 2.10 Pakietu 2. Rolnictwo ekologiczne może zostać przyznana jeżeli rolnik zobowiąże się do utrzymania minimalnej obsady drzew (określonej w załączniku nr 4a do rozporządzenia rolnośrodowiskowego) na gruntach, do których zostanie mu przyznana ostatnia płatność rolnośrodowiskowa z tytułu realizacji zobowiązania rolnośrodowiskowego w zakresie tych wariantów, przez 2 lata od dnia zakończenia realizacji tego zobowiązania (w przypadku sadów mających nie mniej niż 15 lat minimalna obsada drzew wynosi 125 drzew na hektar, a co najmniej 90% tych drzew jest uprawianych nie krócej niż 15 lat).** 

**Od roku 2014 nie ma możliwości podejmowania nowych zobowiązań w ramach Pakietu 3. Ekstensywne trwałe użytki zielone oraz wariantu 4.1 Ochrona siedlisk lęgowych ptaków Pakietu 4. Ochrona zagrożonych gatunków ptaków i siedlisk przyrodniczych poza obszarami Natura 2000.**

#### **W ramach realizowanych zobowiązań rolnośrodowiskowych w 2014 roku:**

- − nie należy deklarować uprawy **prosa** do **Pakietu 6, Wariant 6.1 Produkcja towarowa lokalnych odmian roślin uprawnych (dotyczy zobowiązań podjętych od 15 marca 2013 roku);**
- − nie należy deklarować do płatności **Pakietu 3. Ekstensywne trwałe użytki zielone na obszarach położonych poza Naturą 2000 (dotyczy zobowiązań nowych i zobowiązań podjętych po dniu 15 marca 2011 roku) oraz Pakietu 3. Ekstensywne trwałe użytki zielone na obszarach Natura 2000 (dotyczy zobowiązań podjętych od 15 marca 2014 roku);**
- − nie należy deklarować na tej samej powierzchni (tych samych działkach rolnych) **Pakietu 4. Ochrona zagrożonych gatunków ptaków i siedlisk przyrodniczych poza obszarami Natura 2000, Pakietu 5. Ochrona zagrożonych gatunków ptaków i siedlisk przyrodniczych na obszarach Natura 2000** oraz **wariantów 2.3 i 2.4 Trwałe użytki zielone w ramach Pakietu 2. Rolnictwo ekologiczne (dotyczy zobowiązań nowych i zobowiązań podjętych po dniu 15 marca 2011 r.);**
- − w przypadku realizacji **Pakietu 2. Rolnictwo ekologiczne, Wariant 2.3 oraz 2.4,** płatność może zostać przyznana, jeżeli rolnik **od dnia 15 marca do 30 września roku,** w którym złożył wniosek o przyznanie płatności rolnośrodowiskowej, był posiadaczem bydła, koni, owiec lub kóz, jednakże do powierzchni nie większej niż powierzchnia ustalona jako iloraz tych zwierząt, przeliczonych na duże jednostki przeliczeniowe (DJP) i współczynnika 0,5 **(dotyczy zobowiązań podjętych od 15 marca 2013 roku);**
- − w przypadku realizacji **Pakietu 2. Rolnictwo ekologiczne, Wariant 2.3 oraz 2.4,** płatność może zostać przyznana, jeżeli rolnik **od dnia 15 marca do 30 września roku,** w którym złożył wniosek o przyznanie płatności rolnośrodowiskowej, był posiadaczem bydła, koni, owiec lub kóz, **utrzymywanych zgodnie z przepisami o rolnictwie ekologicznym**, jednakże do powierzchni nie większej niż powierzchnia ustalona jako iloraz tych zwierząt, przeliczonych na duże jednostki przeliczeniowe (DJP) i współczynnika 0,5 (**dotyczy zobowiązań podjętych od 15 marca 2014 roku**);
- − w przypadku realizacji **Pakietu 1. Rolnictwo zrównoważone** na obszarach szczególnie narażonych (OSN) płatność przyznawana jest do powierzchni maksymalnie 100 ha takich gruntów, tj. położonych na obszarze OSN **(dotyczy zobowiązań podjętych przed 15 marca 2014 roku).**

**Jeżeli w trakcie realizacji zobowiązania rolnośrodowiskowego w zakresie pakietu 2, wariant 2.2, 2.4, 2.6, 2.8, 2.10 oraz 2.12 rolnik zakończy okres przestawiania, płatność rolnośrodowiskowa w danym roku jest przyznawana odpowiednio za realizację wariantu 2.1, 2.3, 2.5, 2.7, 2.9, 2.11.** 

**W przypadku ubiegania się o płatność rolnośrodowiskową w ramach Pakietu 8. Ochrona gleb i wód, należy odrębnie**  deklarować działki rolne położone na działkach ewidencyjnych znajdujących się na obszarach zagrożonych erozją **(wariant 8.1.2, 8.2.2 oraz 8.3.2) oraz na działkach położonych poza obszarami zagrożonymi erozją (wariant 8.1.1, 8.2.1 oraz 8.3.1).** 

Jeżeli w trakcie realizacji zobowiązania rolnośrodowiskowego grunty rolne, na których jest realizowane to zobowiązanie, zostały objęte obszarem Natura 2000, realizowany na tych gruntach rolnych wariant **Pakietu 4.** Ochrona zagrożonych gatunków ptaków i siedlisk przyrodniczych poza obszarami Natura 2000 staje się odpowiednim wariantem **Pakietu 5.** Ochrona zagrożonych gatunków ptaków i siedlisk przyrodniczych na obszarach Natura 2000, a także jeżeli w trakcie realizacji zobowiązania rolnośrodowiskowego grunty rolne, na których jest realizowane to zobowiązanie, zostały wyłączone z obszaru Natura 2000, realizowany na tych gruntach rolnych wariant **Pakietu. 5** Ochrona zagrożonych gatunków ptaków i siedlisk przyrodniczych na obszarach Natura 2000, staje się odpowiednim wariantem **Pakietu 4.** Ochrona zagrożonych gatunków ptaków i siedlisk przyrodniczych poza obszarami Natura 2000.

W przypadku zobowiązań rolnośrodowiskowych podjętych w 2014 roku, płatność rolnośrodowiskowa może zostać **przyznana do powierzchni nie większej niż:** 

- − **30 ha w przypadku realizacji zobowiązania w zakresie wariantu 2.1, 2.2, 2.5, 2.6 pakietu 2;**
- − **20 ha w przypadku realizacji zobowiązania w zakresie pakietu 1, 4, 5 (z wyłączeniem wariantów 4.10 i 5.10), wariantów 6.1, 6.2 oraz 6.4 pakietu 6 oraz wariantów pakietu 8;**
- − **15 ha w przypadku realizacji zobowiązania w zakresie wariantu 2.3 oraz 2.4 pakietu 2;**
- − **10 ha w przypadku realizacji zobowiązania w zakresie wariantu 2.7, 2.8, 2.9, 2.10, 2.11, 2.12 pakietu 2;**
- − **5 ha w przypadku realizacji zobowiązania w zakresie wariantów 4.10 i 5.10;**
- − **0,3 ha w przypadku wariantów 6.3 pakietu 6.**

**W przypadku realizacji więcej niż jednego pakietu lub wariantu, płatność rolnośrodowiskowa może zostać przyznana do łącznej powierzchni nie większej niż 20 ha, a jeżeli pośród realizowanych wariantów rolnik realizuje wariant 2.1, 2.2, 2.5, 2.6 pakietu 2 nie większej niż 30 ha.** 

**Szczegółowe wymogi dla poszczególnych pakietów lub wariantów programu rolnośrodowiskowego dostępne są na stronie internetowej ARiMR, w Biurach Powiatowych oraz Oddziałach Regionalnych ARiMR.** 

W nagłówku należy wpisać okres kolejnych 5 lat, w których są realizowane działania rolnośrodowiskowe (np. dla wniosku pierwszorocznego należy wpisać lata 2014-2019).

**kolumna 4 -** należy wpisać deklarowaną powierzchnię w ha, np. 2,87 ha, na której wykonywane będą zadania w ramach konkretnego wariantu. Dla **pakietu 9** należy podać, w metrach bieżących, długość miedzy śródpolnej.

**kolumna 5 –** w przypadku zobowiązań podjętych przed 15 marca 2014 roku należy wpisać kwotę pomocy w roku składania wniosku, stanowiącą iloczyn wartości podanej w kolumnie 3 (stawka zł/ha/rok lub stawka zł/mb/rok w przypadku pakietu 9) oraz wartości podanej w kolumnie 4 (deklarowana powierzchnia realizacji wariantu w roku składania wniosku w ha lub deklarowana długość miedzy w roku składania wniosku w mb – w przypadku pakietu 9). W przypadku zobowiązań podejmowanych od 15 marca 2014 roku należy wpisać kwotę pomocy w roku składania wniosku, stanowiącą iloczyn wartości podanej w kolumnie 3 (stawka zł/ha/rok lub stawka zł/mb/rok w przypadku pakietu 9) oraz wartości podanej w kolumnie 4 (deklarowana powierzchnia realizacji wariantu w roku składania wniosku w ha lub deklarowana długość miedzy w roku składania wniosku w mb – w przypadku pakietu 9), z uwzględnieniem limitów powierzchniowych oraz degresywności

W przypadku realizacji **Pakietu 1.** Rolnictwo zrównoważone jest to iloczyn powierzchni działek, do których przysługuje płatność (z wyłączeniem działek deklarowanych jako sady lub trwałe użytki zielone) oraz stawki płatności z uwzględnieniem opisanych zasad.

W przypadku **wariantów 2.2, 2.4, 2.6, 2.8, 2.10 oraz 2.12** stosowane są dwie stawki płatności. Niższą stawkę płatności stosuje się jeżeli rolnik realizuje zobowiązanie rolnośrodowiskowe 3, 4 lub 5 rok dla wariantów 2.2, 2.4, 2.6, 2.8 albo 4, 5 rok dla wariantów 2.10 i 2.12 oraz w przypadku realizacji kolejnego zobowiązania rolnośrodowiskowego w ramach PROW 2007-2013 w zakresie Pakietu 2. Rolnictwo ekologiczne.

Dla zobowiązań podjętych przed 15 marca 2014 roku:

W przypadku **Pakietu 1. Rolnictwo zrównoważone, Pakietu 2. Rolnictwo ekologiczne oraz Pakietu 8. Ochrona gleb i wód**, płatność jest przyznawana w wysokości:

- − 100% stawki płatności za powierzchnię od 0,1 ha do 100 ha;
- − 50% stawki płatności za powierzchnię powyżej 100 ha do 200 ha;
- − 10% stawki płatności za powierzchnię powyżej 200 ha.
- **W przypadku kontynuacji zobowiązań w wariancie 3.1.1 Pakietu 3. Ekstensywne trwałe użytki zielone, podjętego przed dniem 15 marca 2011 roku, płatność jest przyznawana w wysokości:**
- − 100% stawki płatności za powierzchnię od 0,1 ha do 10 ha;
- − 75% stawki płatności za powierzchnię powyżej 10 ha do 50 ha;
- − 50% stawki płatności za powierzchnię powyżej 50 ha do 100 ha;
- − 10% stawki płatności za powierzchnię powyżej 100 ha.

#### **Dla zobowiązań podjętych od 15 marca 2014 roku:**

W przypadku **Pakietu 4. Ochrona zagrożonych gatunków ptaków i siedlisk przyrodniczych poza obszarami Natura 2000, Pakietu 5. Ochrona zagrożonych gatunków ptaków i siedlisk przyrodniczych na obszarach Natura 2000 oraz Pakietu 8. Ochrona gleb i wód,** płatność jest przyznawana w wysokości:

- − 100% stawki płatności za powierzchnię od 0,1 ha do 10 ha;
- − 50% stawki płatności za powierzchnię powyżej 10 ha do 20 ha.

W przypadku **Pakietu 2. Rolnictwo ekologiczne**, płatność jest przyznawana w wysokości:

- 1) w przypadku wariantu 2.1 i 2.2:
	- − 100% stawki płatności za powierzchnię od 0,1 ha do 20 ha,
	- − 50% stawki płatności za powierzchnię powyżej 20 do 30 ha;
- 2) w przypadku wariantów 2.5 i 2.6:
	- − 100% stawki płatności za powierzchnię od 0,1 ha do 15 ha,
		- − 50% stawki płatności za powierzchnię powyżej 15 do 30 ha.

# **II B. DEKLARACJA PAKIETÓW LUB WARIANTÓW**

**kolumna 4-** należy wpisać deklarowaną liczbę samic (w sztukach) określonego gatunku zwierząt, do których rolnik ubiega się o przyznanie płatności w ramach **pakietu 7** (wartość podana w tej kolumnie musi być taka sama jak liczba samic podana w kolumnie 5 sekcji IV Oświadczenia o lokalnych rasach zwierząt gospodarskich).

**kolumna 5 -** należy wpisać kwotę pomocy w roku składania wniosku, która stanowi iloczyn stawki (zł/samicę/rok) oraz deklarowanej liczby samic w roku składania wniosku (szt.).

# **III. WYSOKOŚĆ KOSZTÓW TRANSAKCYJNYCH**

W przypadku realizowania **Pakietu 4.** Ochrona zagrożonych gatunków ptaków i siedlisk przyrodniczych poza obszarami Natura 2000 oraz **Pakietu 5.** Ochrona zagrożonych gatunków ptaków i siedlisk przyrodniczych na obszarach Natura 2000, pierwsza płatność rolnośrodowiskowa, lub kolejna płatność rolnośrodowiskowa w przypadku zwiększenia obszaru, na którym jest realizowane zobowiązanie rolnośrodowiskowe w ramach pakietu 4 i/lub pakietu 5, może zostać przyznana w wysokości zwiększonej o kwotę przeznaczoną na refundację kosztów transakcyjnych, dotyczących sporządzenia dokumentacji przyrodniczej.

**kolumna 4 -** należy podać łaczna powierzchnie siedliska/siedlisk w ramach realizowanego pakietu/pakietów (suma powierzchni działek rolnych z deklarowanymi wariantami **Pakietu 4.** Ochrona zagrożonych gatunków ptaków i siedlisk przyrodniczych poza obszarami Natura 2000 i/lub **Pakietu 5.** Ochrona zagrożonych gatunków ptaków i siedlisk przyrodniczych na obszarach Natura 2000).

**kolumna 5 -** należy wpisać kwotę pomocy, nie większą niż kwota kosztów transakcyjnych podana w kolumnie 3 (zgodną z zadeklarowaną powierzchnią siedliska).

W polu Kwota razem z cześci IIA + IIB + III należy wpisać sume wartości z kolumny 5 "Kwota pomocy w roku składania wniosku" sekcji II A i II B oraz z kolumny 5 "Jednorazowa kwota pomocy" sekcji III.

# **IV. OŚWIADCZENIE O LOKALNYCH RASACH ZWIERZĄT GOSPODARSKICH**

**kolumna 1 -** należy wpisać numer wariantu, np. 7.1.

**kolumna 2 -** należy wpisać gatunek zwierząt: krowy lub lochy, lub klacze, lub owce matki.

**kolumna 3 -** należy wpisać rasę deklarowanego do płatności zwierzęcia, np. polskie czerwone.

**kolumna 4 -** należy wpisać numery identyfikacyjne deklarowanych do płatności zwierząt (numer kolczyka w przypadku bydła, owiec i świń lub numer paszportu w przypadku koni).

**kolumna 5 -** należy wpisać liczbę samic deklarowanych do płatności w danym roku. Wartość podana w tej kolumnie musi być taka sama jak liczba samic zadeklarowana w kolumnie 5 sekcji IIB.

**Uwaga:** W przypadku gdy liczba zwierząt przekracza liczbę wierszy w sekcji IV Oświadczenia o lokalnych rasach zwierzą<sup>t</sup> gospodarskich, należy wypełnić dodatkową kartkę Oświadczenia i dołączyć ją do wniosku.

## **V. CHARAKTERYSTYKA GOSPODARSTWA ROLNEGO**

**sekcja 1 -** Powierzchnia całkowita gospodarstwa - należy podać powierzchnię całego gospodarstwa, z dokładnością do dwóch miejsc po przecinku. Podana wartość powinna być zgodna z sumą powierzchni całkowitej działek ewidencyjnych wymienionych w tabeli VII kolumna 9 Wniosku o przyznanie płatności na 2014 rok.

**sekcja 2 -** Główny rodzaj działalności rolniczej - należy zaznaczyć tylko jeden rodzaj działalności. Głównym rodzajem działalności rolniczej jest działalność, z której rolnik uzyskuje co najmniej 50% dochodu z gospodarstwa. Jeśli z żadnej z prowadzonych działalności, rolnik nie uzyskuje 50% dochodu, to należy zaznaczyć rodzaj działalności Pozostałe (w tym produkcja mieszana) lub Inne (niesklasyfikowane).

**sekcja 3 -** Powierzchnia gruntów rolnych w gospodarstwie - należy wpisać powierzchnie gruntów rolnych znajdujących się w parku narodowym, w parku krajobrazowym, sieci Natura 2000, na obszarze szczególnie narażonym (OSN) oraz na obszarach ONW.

Należy także wpisać w wykropkowanym polu nazwę parku narodowego lub krajobrazowego. Jeżeli żadna z użytkowanych przez rolnika działek nie leży na wymienionym we wniosku obszarze, tej części nie należy wypełniać.

**Uwaga:** Powierzchnia gruntów rolnych gospodarstwa położonych w poszczególnych obszarach bądź strefach ONW, może wielokrotnie się powtarzać, np. gospodarstwo o powierzchni 7 ha: 2 ha położone na terenie parku narodowego, kolejne 3 ha w strefie ONW nizinnej I i cała powierzchnia gospodarstwa 5 ha położona jest na obszarze NATURA 2000, pozostałe 2 ha nie są położone na wymienionych we wniosku obszarach bądź strefach ONW.

**sekcja 4 -** Liczba zwierząt w gospodarstwie wg stanu na dzień 15 marca roku składania wniosku - należy wpisać faktyczną liczbę zwierząt poszczególnych gatunków. Sekcja ta jest wypełniana przez rolników, którzy nie deklarują działek rolnych w ramach Pakietu 1. Rolnictwo zrównoważone.

**Uwaga: Rolnik, który realizuje zobowiązanie rolnośrodowiskowe w ramach pakietu 1 łącznie z innymi pakietami, wypełnia tylko sekcję 5 Zwierzęta w gospodarstwie wg stanu na dzień 15 marca roku składania wniosku.** 

**sekcja 5 -** Zwierzęta w gospodarstwie wg stanu na dzień 15 marca roku składania wniosku. **W przypadku pakietu 1, rolnik obowiązkowo podaje liczbę zwierząt danego rodzaju oraz wartość DJP (Duże Jednostki Przeliczeniowe)**. Wartość DJP stanowi iloczyn liczby poszczególnych zwierząt i współczynnika przeliczenia zwierząt.

W przypadku piskląt drobiu, należy przyjąć współczynnik przeliczenia zwierząt przypisany do "Inne zwierzęta o łącznej masie 500 kg, z wyłączeniem ryb".

Wartość Razem DJP stanowi sumę wszystkich wartości DJP wpisanych dla poszczególnych rodzajów zwierząt.

W przypadku, gdy rolnik nie posiada zwierząt w gospodarstwie, sekcji 5 nie należy wypełniać.

W polu oświadczenia, rolnik potwierdza, że dane dotyczące płatności rolnośrodowiskowej PROW 2007-2013 są zgodne z danymi zawartymi we wniosku o przyznanie płatności. W tym celu należy złożyć czytelny podpis wnioskodawcy, wpisać datę wypełnienia deklaracji i miejscowość.

## **WYMAGANE ZAŁĄCZNIKI**

# **1. Do wniosku o przyznanie pierwszej płatności rolnośrodowiskowej, dołącza się:**

 Oświadczenie, o utrzymaniu minimalnej obsady drzew na gruntach, do których zostanie rolnikowi przyznana ostatnia płatność rolnośrodowiskowa z tytułu realizacji zobowiązania rolnośrodowiskowego w zakresie Pakietu 2. Rolnictwo ekologiczne Warianty 2.9 i 2.10 przez 2 lata od dnia zakończenia realizacji tego zobowiązania – w przypadku realizacji **wariantu 2.9 lub 2.10** Uprawy sadownicze i jagodowe.

- Dokument potwierdzający zakup kwalifikowanego materiału siewnego odmian regionalnych wpisanych do krajowego rejestru – w przypadku realizacji **wariantu 6.1** Produkcja towarowa lokalnych odmian roślin uprawnych.
- Kopię umowy na rozmnażanie nasion zawartej z jednostką koordynującą lub realizującą zadania w zakresie ochrony zasobów genetycznych – w przypadku realizacji **wariantu 6.3** Produkcja nasienna na zlecenie banku genów.
- Kopię dokumentu, sporządzonego na formularzu udostępnionym przez Agencję, obejmującego oświadczenie rolnika, podmiotu prowadzącego księgi hodowlane (klacze, matki owiec, lochy), podmiotu upoważnionego do realizacji lub koordynacji działań w zakresie ochrony zasobów genetycznych (krowy, klacze, matki owiec, lochy) zawierające wskazanie zwierząt, jakie zostały zakwalifikowane do programu ochrony zasobów genetycznych ras lokalnych - w przypadku realizacji **pakietu 7**.
- Oświadczenie zawierające wykaz działek ewidencyjnych deklarowanych po raz pierwszy do płatności, na których:
	- jest prowadzona uprawa pszenicy, żyta, jęczmienia i owsa
	- − w obrębie działki rolnej znajdują się:
		- a) drzewa będące pomnikami przyrody, objęte ochroną na podstawie przepisów ustawy o ochronie przyrody,
		- b) rowy, których szerokość nie przekracza 2 m,
		- c) oczka wodne o łącznej powierzchni mniejszej niż 100 m<sup>2</sup>,

w przypadku gdy rolnik nie ubiega się równocześnie o przyznanie jednolitej płatności obszarowej.

## **2. Do wniosku o przyznanie kolejnej płatności rolnośrodowiskowej dołącza się:**

- Załączniki graficzne na których rolnik zaznacza granice działek rolnych, na których realizuje poszczególne pakiety i warianty objęte zobowiązaniem rolnośrodowiskowym, występujące w jego gospodarstwie rolnym i określone w planie działalności rolnośrodowiskowej trwałe użytki zielone oraz elementy krajobrazu rolniczego nieużytkowane rolniczo (tworzące ostoje dzikiej przyrody), a także:
	- $\bullet$  w przypadku realizacji:
		- − **wariantów pakietu 3, 4, 5**  część działki rolnej, która ma pozostać nieskoszona w danym roku lub działkę rolną podlegającą skoszeniu lub nieskoszeniu w całości (przykłady zaznaczania obszarów nieskaszanych wskazane są w sekcji C.2 niniejszej Instrukcji); zaznaczenia te powinny być zgodne z planem działalności rolnośrodowiskowej lub dokumentacją przyrodniczą (pakiet 4 i 5);
		- − **wariantu 6.4** poszczególne drzewa odmian wymienionych w załączniku nr 4 do rozporządzenia w sprawie szczegółowych warunków i trybu przyznawania pomocy finansowej w ramach działania "Program rolnośrodowiskowy" objętego Programem Rozwoju Obszarów Wiejskich na lata 2007–2013 lub odmian tradycyjnie uprawianych na terytorium RP przed 1950 rokiem;
	- drzewa będące pomnikami przyrody, rowy do 2 metrów szerokości oraz oczka wodne w rozumieniu przepisów o ochronie gruntów rolnych i leśnych o łącznej powierzchni mniejszej niż 100 m<sup>2</sup>;
	- obszar uprawy żyta, pszenicy, jęczmienia i owsa,
		- − w przypadku, gdy rolnik ubiega się o przyznanie płatności rolnośrodowiskowej, a nie ubiega się o przyznanie jednolitej płatności obszarowej.
- Dokument potwierdzający zakup kwalifikowanego materiału siewnego odmian regionalnych wpisanych do krajowego rejestru w przypadku realizacji **wariantu 6.1** w czwartym rok realizacji zobowiązania rolnośrodowiskowego.
- Potwierdzenie prowadzenia produkcji nasiennej, wystawione przez jednostkę koordynującą lub realizującą zadania w zakresie ochrony zasobów genetycznych – w przypadku realizacji **wariantu 6.3**.
- Kopię umowy zmieniającej umowę na rozmnażanie nasion, zawartej z jednostką koordynującą lub realizującą zadania w zakresie ochrony zasobów genowych – w przypadku realizacji **wariantu 6.3,** jeżeli w trakcie realizacji zobowiązania umowa ta została zmieniona.
- Kopię dokumentu, sporządzonego na formularzu udostępnionym przez Agencję, obejmującego oświadczenie rolnika, podmiotu prowadzącego księgi hodowlane (klacze, matki owiec, lochy), podmiotu upoważnionego do realizacji lub koordynacji działań w zakresie ochrony zasobów genetycznych (krowy, klacze, matki owiec, lochy), zawierające wskazanie zwierząt, jakie zostały zakwalifikowane do programu ochrony zasobów genetycznych ras lokalnych – w przypadku realizacji **pakietu 7**.

## **3. Do dnia 31 października roku, w którym został złożony wniosek o przyznanie płatności rolnośrodowiskowej składa się:**

- Świadectwo oceny polowej i laboratoryjnej materiału siewnego odmian regionalnych wpisanych do krajowego rejestru, a w przypadku roślin z gatunków wymienionych w załączniku nr 4 do rozporządzenia rolnośrodowiskowego - informację o wynikach badania, wydane na podstawie przepisów o nasiennictwie - w przypadku realizacji **wariantu 6.2.**
- Oświadczenie o posiadaniu plantacji nasiennej rośliny dwuletniej w pierwszym roku uprawy tej rośliny w przypadku realizacji **wariantu 6.2**.
- Zaświadczenie wydane przez podmiot prowadzący rejestr koniowatych, o którym mowa w przepisach o systemie identyfikacji i rejestracji zwierząt – w przypadku realizacji **wariantu 2.3 oraz 2.4 –** dotyczy rolników, kontynuujących zobowiązanie podjęte w roku 2013 oraz rolników którzy podejmują nowe zobowiązanie rolnośrodowiskowe w ramach tych wariantów w 2014 roku.

## **4. W przypadku zastąpienia zwierząt objętych zobowiązaniem rolnośrodowiskowym w ramach pakietu 7 dołącza się:**

 Kopię dokumentu, sporządzonego na formularzu udostępnionym przez Agencję, obejmującego oświadczenie rolnika, podmiotu prowadzącego księgi hodowlane (klacze, matki owiec, lochy), podmiotu upoważnionego do realizacji lub koordynacji działań w zakresie ochrony zasobów genetycznych (krowy, klacze, matki owiec), zawierające wskazanie zwierząt, jakie zostały zastąpione i jakimi je zastąpiono. Zastąpienia dokonuje się w terminie 40 dni od daty powzięcia informacji o konieczności zastąpienia zwierzęcia; o zastąpieniu rolnik informuje kierownika biura powiatowego ARiMR w terminie 14 dni od dnia jego dokonania.